## Dispense del corso di Laboratorio di Calcolo Numerico

Dott. Marco Caliari

a.a. 2008/09

Questi appunti non hanno alcuna pretesa di completezza. Sono solo alcune note ed esercizi che affiancano il corso di Calcolo Numerico. Sono inoltre da considerarsi in perenne "under revision" e pertanto possono contenere discrepanze, inesattezze o errori. Gli esempi ed gli esercizi proposti sono stati implementati e risolti in GNU Octave 3.0.x. Matlab<sup>®</sup> potrebbe dare risultati diversi.

# Indice

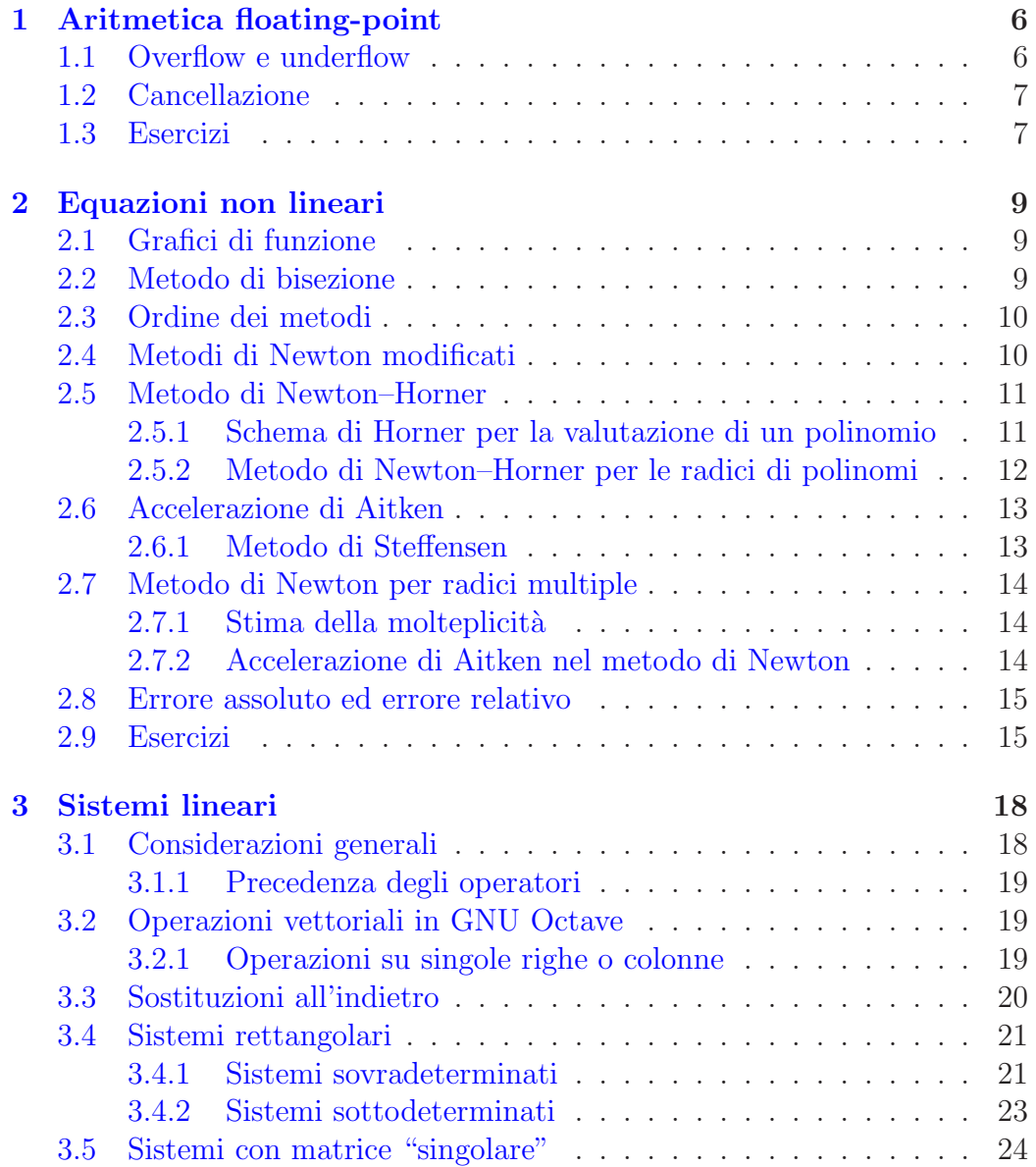

#### 4 INDICE

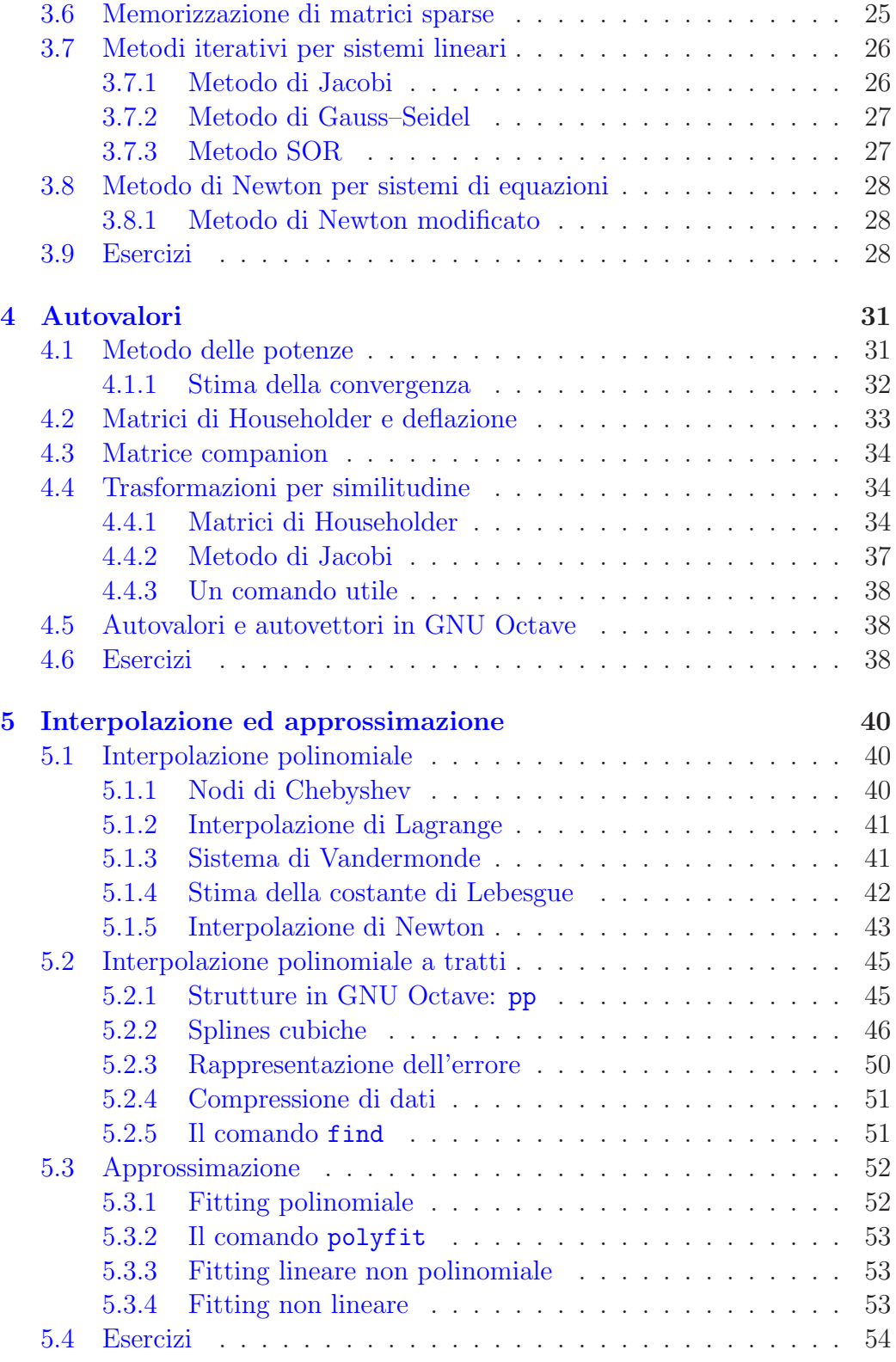

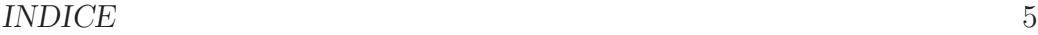

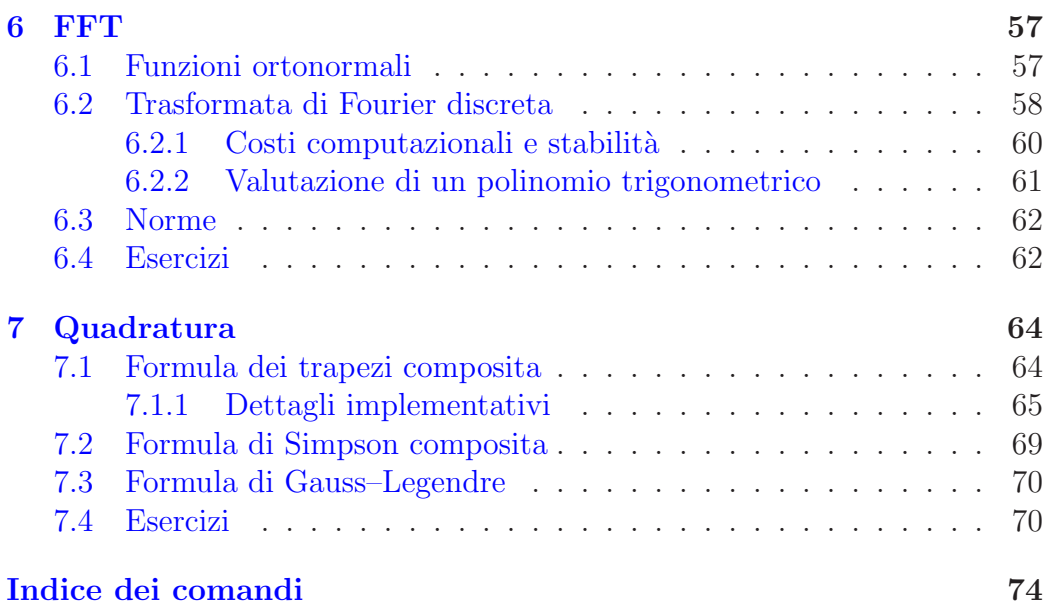

## <span id="page-5-0"></span>Capitolo 1

## Aritmetica floating-point

## <span id="page-5-1"></span>1.1 Overflow e underflow

Con i comandi realmax e realmin di GNU Octave, si ottengono il più grande numero rappresentabile e il più piccolo, rispettivamente. E importante tener  $\overline{a}$ presente questo fatto, per evitare i problemi di overflow e underflow, come mostrato nei seguenti esempi.

- 1. Si vuole trovare la media aritmetica di  $a = 1.7 \cdot 10^{308}$  e  $b = 1.6 \cdot 10^{308}$ . Il calcolo  $(a+b)/2$  produce Inf, mentre  $b+(a-b)/2$  produce  $1.6500 \cdot 10^{308}$ .
- 2. Si vuole calcolare la norma euclidea del vettore  $[v_1, v_2] = [3 \cdot 10^{307}, 4 \cdot$  $10^{307}$ . Il calcolo  $\sqrt{v_1^2 + v_2^2}$  produce Inf, mentre  $v_2 \cdot \sqrt{(v_1/v_2)^2 + 1}$ produce  $5.0000 \cdot 10^{307}$ .
- 3. Si vuole calcolare il prodotto tra gli elementi del vettore v definito da v=[realmax,realmax,1/realmax,1/realmax]. Il comando prod(v) produce Inf. Si perde anche la proprietà commutativa del prodotto  $(\text{prod}(w)=0 \text{ con } w=[1/\text{realmax},1/\text{realmax},\text{realmax},\text{realmax}])$ . Il comando exp(sum(log(v))) produce il risultato corretto.
- 4. Si vuole calcolare il coefficiente binomiale  $\binom{n}{m}$  $\binom{n}{m}$ , con  $n = 181$  e  $m = 180$ . Il calcolo  $n!/(m!(n-m)!)$  produce un overflow, mentre  $\exp(\ln(n!) \ln(m!) - \ln((n-m)!) = \exp(\ln\Gamma(n+1) - \ln\Gamma(m+1) - \ln\Gamma(n-m+1))$ produce 1.81 · 10<sup>2</sup> . La funzione lnΓ si calcola con il comando lgamma.

Alternativamente, si pu`o ottenere il risultato corretto con il comando  $exp(sum(log(m+1:n))-sum(log(2:n-m))).$ 

## <span id="page-6-0"></span>1.2 Cancellazione

Si ha cancellazione numerica quando si sottraggono due numeri con lo stesso segno e di modulo vicino. Quando i due numeri sono arrotondati, si possono avere risultati molto imprecisi, come mostrato nei seguenti esempi.

- 1. Dato  $x = 8 \cdot 10^{-16}$ , il calcolo di  $((1 + x) 1)/x$  produce 1.1102.
- 2. Dato  $x = 1.005$ , il calcolo di  $(x 1)^7$  produce  $7.8125 \cdot 10^{-17}$ , mentre il calcolo di  $x^7 - 7x^6 + 21x^5 - 35x^4 + 35x^3 - 21x^2 + 7x - 1$  produce  $-8.88178419700125 \cdot 10^{-16}$ .
- 3. L'equazione  $ax^2 + bx + c$ , con  $a = 1 \cdot 10^{-10}$ ,  $b = 1$ ,  $c = 1 \cdot 10^{-4}$  ha una soluzione data da

$$
\frac{-b + \sqrt{b^2 - 4ac}}{2a} \tag{1.1}
$$

<span id="page-6-2"></span>Il calcolo di  $(-b + \sqrt{b^2 - 4ac})/(2a)$  produce  $x_1 = -9.99200722162641$ . 10<sup>-5</sup>. Il calcolo di  $ax_1^2 + bx_1 + c$  produce 7.99277837369190 · 10<sup>-8</sup>. Razionalizzando [\(1.1\)](#page-6-2) si ottiene

$$
\frac{2c}{-b - \sqrt{b^2 - 4ac}}
$$

il cui calcolo produce  $\hat{x}_1 = -1.00000000000001 \cdot 10^{-4}$ . Il calcolo di  $a\hat{x}_1^2 + b\hat{x}_1 + c$  produce 0.000000000000000 · 10<sup>0</sup>.

4. Il seguente codice produce un grafico del valore di  $f(x) = (e^x - 1)/x$ calcolato per  $x$  sempre più prossimo a 0, mostrando che la successione  $y^{(n)}$  non converge a  $\lim_{x\to 0} f(x) = 1$ .

#### <span id="page-6-1"></span>1.3 Esercizi

- 1. Si calcoli  $a^2 b^2$  con  $a = 1.4 \cdot 10^{154}$  e  $b = 1.3 \cdot 10^{154}$ .
- 2.? Dato  $x = 8.88178419700125184 \cdot 10^{-16}$ , si calcoli  $((1+x)-1)/x$ . Perché il risultato è molto più accurato che con  $x = 8 \cdot 10^{-16}$ ?
- 3. Sia  $s^{(n)}(x) = 1 + x + x^2/2 + x^3/3! + x^4/4! + \ldots + x^n/n!$  la troncata n-esima della serie esponenziale. Si prenda  $x = -10$  e si produca un grafico semilogaritmico nelle ordinate, per  $n = 1, 2, \ldots, 80$ , dell'errore relativo  $|s^{(n)}(x) - \exp(x)| / \exp(x)$ . Si individui il problema.

4.? La successione definita per ricorrenza

$$
z^{(1)} = 0
$$
  
\n
$$
z^{(2)} = 2
$$
  
\n
$$
z^{(n+1)} = 2^{n-1/2} \sqrt{1 - \sqrt{1 - 4^{1-n} z^{(n)^2}}}, \quad n > 1
$$

converge a π. La si implementi in GNU Octave e si produca un grafico semilogaritmico nelle ordinate dell'errore relativo  $|z^{(n)} - \pi| / \pi$ , per  $n =$ 1, 2,... , 30. Si individui il problema e si proponga una strategia per risolverlo.

5. Si dimostri che la successione dell'esercizio precedente converge a π. (Sugg.: l'area del poligono regolare di m lati inscritto nel cerchio unitario è  $\frac{m}{2}$ sen $\frac{2\pi}{m}$ . Indicata con  $z^{(n)}$  l'area del poligono di  $m = 2^n$  $lati.$ ...

6.?! Sia

$$
I^{(n)} = \frac{1}{e} \int_0^1 x^n e^x dx .
$$
 (1.2)

<span id="page-7-1"></span>È facile verificare che  $I^{(1)} = 1/e$  e (integrando per parti) che

$$
I^{(n)} = 1 - nI^{(n-1)}
$$
\n(1.3)

<span id="page-7-0"></span>e  $I^{(n)} > 0$  e  $\lim_{n \to \infty} I^{(n)} = 0$ . Si calcoli  $I^{(n)}$ ,  $n = 2, 3, ..., 30$  usando [\(1.3\)](#page-7-0) e si confrontino i valori con la soluzione di riferimento data da quad( $\mathcal{Q}(x)$ integranda(x,n), 0,1), ove integranda è una function che implementa la funzione integranda in [\(1.2\)](#page-7-1). Si individui il problema e si proponga una strategia per risolverlo.

7.? Indicata con  $I_{\rightarrow}^{(n)}$  la successione ottenuta implementando la [\(1.3\)](#page-7-0) in avanti e con  $I_{\leftarrow}^{(n)}$  la successione ottenuta implementando la  $(1.3)$  all'indietro, si scriva la relazione esistente tra  $|I^{(n)} - I^{(n)}_{\rightarrow}|$  e  $|I^{(1)} - I^{(1)}_{\rightarrow}|$  e tra  $|I^{(n)} - I^{(n)}_{\leftarrow}|$  e  $|I^{(1)} - I^{(1)}_{\leftarrow}|$ .

## <span id="page-8-0"></span>Capitolo 2

## Equazioni non lineari

## <span id="page-8-1"></span>2.1 Grafici di funzione

Data una funzione  $f: [a, b] \to \mathbb{R}$ , implementata in un file f.m, il comando per disegnarne il grafico è

 $x = 1$ inspace $(a, b, 100)$ ;  $plot(x, f(x))$ 

Essendo x un vettore, occorre implementare la funzione  $f$  con operatori puntuali.

Si deve prestare molta attenzione all'insieme di definizione: per esempio, i comandi

 $x = 1$ inspace $(-1, 1, 100)$ ;  $plot(x, log(x))$ 

producono il grafico della funzione  $\Re(\log(x))$  (parte reale del logaritmo di x), ove  $log(x)$  è qui inteso come il logaritmo *complesso* di x. Tali grafici non hanno senso, in generale.

## <span id="page-8-2"></span>2.2 Metodo di bisezione

Data la successione  $\{x^{(k)}\}_k$  prodotta dal metodo di bisezione convergente alla radice  $\xi$  di  $f(x)$ , il criterio d'arresto basato sul residuo  $f(x^{(k)})$  (cioè dedurre  $x^{(k)} \approx \xi$  se  $f(x^{(k)}) \approx 0$ ) non è un buon criterio. Si ha infatti, sviluppando in serie di Taylor,  $\langle i \rangle$  $\langle \cdot \rangle$ 

$$
f(x) = f(x^{(k)}) + f'(x^{(k)})(x_{\xi} - x^{(k)})
$$

da cui

$$
\left| \frac{f(x^{(k)})}{f'(x^{(k)})} \right| = |x_{\xi} - x^{(k)}| \approx |\xi - x^{(k)}|
$$

se  $x_{\xi} \approx \xi$ . È però certamente vero che se  $f(x^{(k)}) = 0$  allora  $x^{(k)} = \xi$  (nell'ipotesi di unicità della radice). Tuttavia, a causa degli errori di arrotondamento, l'ipotetica istruzione

if  $(feval(f,x(k)) == 0)$ 

dovrebbe essere sostituita da

$$
if (abs(feval(f, x(k))) < eps)
$$

 $\hat{E}$  anche ipotizzabile di moltiplicare eps per un opportuno parametro di sicurezza, per esempio 10.

## <span id="page-9-0"></span>2.3 Ordine dei metodi

Data la successione  $\{x^{(k)}\}_k$  convergente a  $\xi$ , l'ordine di convergenza è p se

$$
\lim_{k \to \infty} \frac{|x^{(k+1)} - \xi|}{|x^{(k)} - \xi|^p} = C \neq 0.
$$

<span id="page-9-2"></span>Si ricava dunque

$$
p = \lim_{k \to \infty} \frac{\log |x^{(k+1)} - \xi| - \log C}{\log |x^{(k)} - \xi|} \approx \lim_{k \to \infty} \frac{\log |x^{(k+1)} - \xi|}{\log |x^{(k)} - \xi|} \,. \tag{2.1}
$$

Se non si conosce  $\xi$ , si può usare una sua approssimazione  $x^{(K)}$ , con K sufficientemente maggiore di  $k + 1$ .

## <span id="page-9-1"></span>2.4 Metodi di Newton modificati

I metodi delle corde e delle secanti possono essere interpretati come metodi di Newton modificati, in cui si sostituisce la derivata della funzione con una sua opportuna approssimazione. In particolare, per il metodo delle corde, si ha

$$
f'(x^{(k)}) \approx \frac{f(b) - f(a)}{b - a} = c
$$

e per il metodo delle secanti

$$
f'(x^{(k)}) \approx \frac{f(x^{(k)}) - f(x^{(k-1)})}{x^{(k)} - x^{(k-1)}}.
$$

#### <span id="page-10-1"></span><span id="page-10-0"></span>2.5 Metodo di Newton–Horner

### 2.5.1 Schema di Horner per la valutazione di un polinomio

Consideriamo il polinomio

$$
p_{n-1}(x) = a_1 x^{n-1} + a_2 x^{n-2} + \ldots + a_{n-1} x + a_n.
$$

Per la sua valutazione in un punto z occorrono  $n-1$  addizioni e  $2n-3$ moltiplicazioni. Se consideriamo invece la formulazione equivalente

$$
p_{n-1}(x) = (((a_1x + a_2)x + a_3)x + ...)x + a_{n-1}) + a_n,
$$

per la stessa valutazione bastano n−1 addizioni e n−1 moltiplicazioni. Dati il vettore riga a dei coefficienti e un vettore colonna z di valori, lo schema di Horner si implementa mediante l'algoritmo in Tabella [2.1,](#page-10-2) ove il vettore colonna pnz=b(:,n) contiene il valore del polinomio calcolato nei punti z. Il comando di GNU Octave polyval usa lo stesso schema di Horner.

```
\overline{\text{function}} \overline{\text{[pnz,b]}} = horner(a,z)
%
\gamma [pnz, b] = horner(a, z)
%
n = length(a);m = length(z);b = zeros(m,n);b(:,1) = a(1);for j = 2:nb(:,i) = b(:,i-1).*z+a(i);end
pnz = b(:,n);
```
<span id="page-10-2"></span>Tabella 2.1: Schema di Horner

Il polinomio (dipendente da z) definito da

 $q_{n-2}(x;z) = b_1 x^{n-2} + b_2 x^{n-3} + \ldots + b_{n-2} x + b_{n-1}$ 

ove

$$
b_1 = a_1
$$
  
\n
$$
b_2 = a_1 z + a_2
$$
  
\n
$$
\vdots
$$
  
\n
$$
b_{n-1} = ((a_1 z + a_2) z + \dots) z + a_{n-1}
$$
  
\n
$$
b_n = (((a_1 z + a_2) z + \dots) z + a_{n-1}) z + a_n = p_{n-1}(z)
$$

è chiamato *polinomio associato* a  $p_{n-1}(x)$ . Valgono le seguenti uguaglianze:

$$
p_{n-1}(x) = b_n + (x - z)q_{n-2}(x; z)
$$
  

$$
p'_{n-1}(z) = q_{n-2}(z; z)
$$

Se inoltre z è una radice di  $p_{n-1}(x)$ , allora  $b_n = 0$  e  $p_{n-1}(x) = (x-z)q_{n-2}(x; z)$ e dunque  $q_{n-2}(x; z)$  ha per radici le restanti  $n-2$  radici di  $p_{n-1}(x)$ .

## <span id="page-11-0"></span>2.5.2 Metodo di Newton–Horner per il calcolo delle radici di polinomi

Le considerazioni fatte al paragrafo precedente permettono di implementare in maniera efficiente il metodo di Newton per il calcolo di tutte le radici (anche complesse) dei polinomi. Infatti, dato il punto  $x_1^{(k)}$  $j_1^{(k)}$  e  $b_n^{(k)} = p_{n-1}(x_1^{(k)})$  $\binom{\kappa}{1},$ l'algoritmo per calcolare  $x_1^{(k+1)}$  $1 \choose 1$  (approssimazione  $(k + 1)$ -esima della prima radice di  $p_{n-1}(x)$  è

$$
x_1^{(k+1)} = x_1^{(k)} - b_n^{(k)}/q_{n-2}^{(k)}(x_1^{(k)}; x_1^{(k)})
$$

ove  $q_{n-}^{(k)}$  $_{n-2}^{(k)}(x_1^{(k)}$  $\binom{k}{1}$ ;  $x_1^{(k)}$  $\binom{k}{1}$  è calcolato nuovamente mediante lo schema di Horner. Una volta arrivati a convergenza, diciamo con il valore  $x_1^{K_1}$ , il polinomio in x  $q_{n-2}^{(K_1)}$  $_{n-2}^{(K_1)}(x;x_1^{(K_1)}$  $\binom{N+1}{1}$  avrà le rimanenti radici di  $p_{n-1}(x)$  e si applicherà nuovamente il metodo di Newton–Horner a tale polinomio. Tale tecnica è detta *deflazione* e si arresterà a  $q_1^{(K_{n-2})}$  $x_1^{(K_{n-2})}(x; x_{n-2}^{(K_{n-2})})$  $\binom{(\Lambda_{n-2})}{n-2}$ , per il quale  $x_{n-1} = -b_2/b_1$ . Per assicurare la convergenza alle radici complesse, è necessario scegliere una soluzione iniziale con parte immaginaria non nulla. A questo proposito, è utile il seguente

Teorema (di Cauchy). Tutti gli zeri del polinomio

$$
a_1x^{n-1} + a_2x^{n-2} + \ldots + a_{n-1}x + a_n
$$

sono inclusi nel cerchio del piano complesso

$$
\{x \in \mathbb{C} \colon |x| \le r\}, \quad r = 1 + \max_{2 \le j \le n} \left| \frac{a_j}{a_1} \right|
$$

Dimostrazione. Segue dal teorema dei cerchi di Gershgorin (per colonna) applicato alla matrice companion [\(4.2\)](#page-33-3).  $\Box$ 

Si osservi che le fattorizzazioni del tipo  $p_{n-1}(x) = (x - z)q_{n-2}(x; z)$  generate dall'algoritmo sono approssimate e pertanto si potrebbero usare le radici approssimate ottenute come punti di partenza per il metodo di Newton applicato al polinomio di partenza.

## <span id="page-12-0"></span>2.6 Accelerazione di Aitken

Data l'equazione di punto fisso

$$
x = g(x) ,
$$

sappiamo che

$$
\lim_{k \to \infty} \frac{\xi - x^{(k)}}{\xi - x^{(k-1)}} = g'(\xi)
$$

e

$$
\lim_{k \to \infty} \lambda^{(k)} = \lim_{k \to \infty} \frac{x^{(k)} - x^{(k-1)}}{x^{(k-1)} - x^{(k-2)}} = g'(\xi) .
$$

Allora,

$$
\hat{x}^{(k)} = x^{(k)} + \frac{\lambda^{(k)}}{1 - \lambda^{(k)}} (x^{(k)} - x^{(k-1)}) = x^{(k)} - \frac{(x^{(k)} - x^{(k-1)})^2}{x^{(k)} - 2x^{(k-1)} + x^{(k-2)}}.
$$

viene detta *estrapolazione di Aitken*. Si noti che il termine  $\hat{x}^{(k)}$  non dipende dai termini  $\hat{x}^{(k-1)}, \hat{x}^{(k-2)}, \dots$ e la tecnica di accelerazione può essere usata ad una qualunque successione  $\{x^{(k)}\}_k$  convergente. La successione  $\{\hat{x}^{(k)}\}_k$ converge, in generale, a  $\xi$  più velocemente della successione  $\{x^{(k)}\}_k$ , cioè

$$
\lim_{k \to \infty} \frac{\hat{x}^{(k)} - \xi}{x^{(k)} - \xi} = 0
$$

#### <span id="page-12-1"></span>2.6.1 Metodo di Steffensen

Una variante del metodo di Aikten è il metodo di Steffensen. Data l'equazione di punto fisso

$$
x = g(x)
$$

il metodo di Steffensen è definito da

$$
x^{(k+1)} = x^{(k)} - \frac{(g(x^{(k)}) - x^{(k)})^2}{g(g(x^{(k)})) - 2g(x^{(k)}) + x^{(k)}}
$$

.

## <span id="page-13-0"></span>2.7 Metodo di Newton per radici multiple

#### <span id="page-13-1"></span>2.7.1 Stima della molteplicità

Il metodo di Newton converge con ordine 1 alle radici multiple. Infatti, la funzione di iterazione g associata al metodo di Newton soddisfa

$$
g'(\xi) = 1 - \frac{1}{m}
$$

se  $\xi$  è una radice di molteplicità m. Tuttavia, spesso il valore di m non è noto a priori. Visto che comunque la successione  $\{x^{(k)}\}_k$  converge (linearmente) a ξ, si ha

$$
\lim_{k \to \infty} \frac{x^{(k)} - x^{(k-1)}}{x^{(k-1)} - x^{(k-2)}} = \lim_{k \to \infty} \frac{g(x_{k-1}) - g(x_{k-2})}{x^{(k-1)} - x^{(k-2)}} = g'(\xi) = 1 - \frac{1}{m}
$$

e dunque

$$
\lim_{k \to \infty} \frac{1}{1 - \frac{x^{(k)} - x^{(k-1)}}{x^{(k-1)} - x^{(k-2)}}} = m.
$$

<span id="page-13-3"></span>Per recuperare la convergenza quadratica è necessario considerare il metodo

$$
x^{(k+1)} = x^{(k)} - m \frac{f(x^{(k)})}{f'(x^{(k)})}
$$
\n(2.2)

ove si sostituisce a  $m$  una sua stima. Tale stima può essere ottenuta applicando il metodo di Newton per radici semplici e calcolando le quantità

$$
m^{(k)} = \frac{1}{1 - \frac{x^{(k)} - x^{(k-1)}}{x^{(k-1)} - x^{(k-2)}}} = \frac{x^{(k-1)} - x^{(k-2)}}{2x^{(k-1)} - x^{(k)} - x^{(k-2)}}.
$$

fino a quando  $m^{(K)}$  è "vicina" a  $m^{(K-1)}$ . A quel punto si applica il metodo di Newton per radici multiple con  $m = m^{(K)}$ .

#### <span id="page-13-2"></span>2.7.2 Accelerazione di Aitken nel metodo di Newton

Alternativamente, è possibile usare l'estrapolazione di Aitken nel metodo di Newton. Dato  $x^{(k)}$ , l'algoritmo per calcolare  $x^{(k+1)}$  è

$$
x^{(k+1/3)} = x^{(k)} - \frac{f(x^{(k)})}{f'(x^{(k)})}
$$

$$
x^{(k+2/3)} = x^{(k+1/3)} - \frac{f(x^{(k+1/3)})}{f'(x^{(k+1/3)})}
$$

$$
x^{(k+1)} = x^{(k+2/3)} - \frac{(x^{(k+2/3)} - x^{(k+1/3)})^2}{x^{(k+2/3)} - 2x^{(k+1/3)} + x^{(k)}}
$$

#### <span id="page-14-0"></span>2.8 Errore assoluto ed errore relativo

Si consideri una successione  $\{x^{(k)}\}_k$  convergente a x e una stima dell'errore assoluto  $|x - x^{(k)}| \lesssim e^{(k)}$ . Nel caso si usi una tolleranza per l'errore assoluto  $tol_a$ il criterio d'arresto sarà basato sulla disuguaglianza

$$
e^{(k)} \leq \text{tol}_a
$$

mentre, nel caso di una tolleranza per l'errore relativo tol<sup>r</sup> , sulla disuguaglianza

$$
e^{(k)} \leq \text{tol}_{\mathbf{r}} \cdot \left| x^{(k)} \right| \tag{2.3}
$$

Se  $x = 0$ , non è sensato usare una tolleranza per l'errore relativo. Si può usare allora un criterio d'arresto misto

$$
e^{(k)} \le \text{tol}_{\mathbf{r}} \cdot \left| x^{(k)} \right| + \text{tol}_{\mathbf{a}} \tag{2.4}
$$

che diventa, in pratica, un criterio d'arresto per l'errore assoluto quando  $x^{(k)}$ `e sufficientemente piccolo.

### <span id="page-14-1"></span>2.9 Esercizi

- 1.? Si implementi il metodo di bisezione con una function [x, iter, delta] = bisezione(funzione,a,b,tol,maxit,varargin).
- 2. Si testi la function bisezione per il calcolo della radice n-esima di 2, con  $n = 2, 3, 4$ .
- 3. Si testi l'uso della function di GNU Octave fsolve.
- 4.? Si implementi il metodo di iterazione di punto fisso con una function  $[x,iter,stimaerrore] = puntofisso(g,x,tol,maxit,varargin), con$ il criterio d'arresto basato sullo scarto, ove  $g \in I$ a funzione di iterazione.
- 5.?! Si implementi il metodo di Newton con una function [x,iter,stimaerrore] = newton(funzione,derivata,x,tol,maxit,varargin) con il criterio d'arresto basato sullo scarto, ove funzione e derivata sono rispettivamente la funzione di cui si vuole calcolare la radice e la sua derivata.
- 6.? Si confrontino i metodi di bisezione e di Newton per il calcolo della radice quadrata di 2. Si calcoli l'ordine dei metodi mediante la formula

[\(2.1\)](#page-9-2). Si riporti, infine, in un grafico semilogaritmico nelle ordinate, la stima d'errore relativo e l'errore relativo ad ogni iterazione per entrambi i metodi.

7. Si confrontino i metodi di bisezione, di Newton e di iterazione di punto fisso (mediante opportuna funzione di iterazione) per il calcolo dell'unica radice di

$$
1 = \frac{g}{2x^2}(\sinh(x) - \text{sen}(x)),
$$

con  $q = 9.81$ .

8.? Si individui un metodo di iterazione di punto fisso che converga linearmente alla radice positiva dell'equazione

$$
0 = x^2 - \text{sen}(\pi x) e^{-x}
$$

e un metodo di iterazione di punto fisso che converga quadraticamente alla radice nulla.

- 9. Si confrontino i metodi di Newton, delle corde e delle secanti per il calcolo della radice quadrata di 2. Si calcoli l'ordine dei metodi mediante la formula [\(2.1\)](#page-9-2). Si riporti, infine, in un grafico semilogaritmico nelle ordinate, la stima d'errore relativo e l'errore relativo ad ogni iterazione per i tre metodi.
- 10.? Si implementi il metodo di Newton–Horner e lo si testi per il calcolo delle radici del polinomio  $x^4 - x^3 + x^2 - x + 1$ . Si confrontino i risultati con le radici ottenute dal comando di GNU Octave roots.
- 11. Sia data la successione  $\{x^{(k)}\}_k$  di punti definita nella Tabella [2.2.](#page-16-0) Si applichi l'accelerazione di Aitken per ottenere la successione  $\{\hat{x}^{(k)}\}_k$  e nuovamente l'accelerazione di Aitken per ottenere la successione  $\{\hat{x}^{(k)}\}_k$ . Si produca un grafico logaritmico nelle ordinate dell'errore rispetto al limite  $\xi = 1$ .
- 12. Si implementi il metodo Steffensen. Lo si confronti con il metodo di punto fisso per il calcolo dell'unica radice della funzione  $f(x) = (x -$ 1)e<sup>x</sup>. Si testino, come funzioni di iterazione,  $g_1(x) = \log(xe^x)$ ,  $g_2(x) =$  $(e^x+x)/(e^x+1)$  e  $g_3(x) = (x^2-x+1)/x$ , calcolando preventivamente la derivata della funzione di iterazione valutata nella radice. Si usi come valore iniziale  $x_0 = 2$ , una tolleranza pari a 10<sup>-10</sup> e un numero massimo di iterazioni pari a 100.

| $x^{(1)}$<br>$= 1.11920292202212$ |
|-----------------------------------|
| $x^{(2)}$<br>1.02934289154332     |
| $x^{(3)}$<br>1.00772338703086     |
| $x^{(4)}$<br>1.00206543159514     |
| $x^{(5)}$<br>$= 1.00055464176131$ |
| $x^{(6)}$<br>1.00014910566816     |
| $x^{(7)}$<br>1.00004009631930     |
| $x^{(8)}$<br>$=1.00001078324501$  |
| $x^{(9)}$<br>$=1.00000290003838$  |
| $x^{(10)}$<br>1.00000077993879    |
| $x^{(11)}$<br>$=1.00000020975773$ |
| $x^{(12)}$<br>$=1.00000005641253$ |
| $x^{(13)}$<br>$=1.00000001517167$ |
| $x^{(14)}$<br>$=1.00000000408029$ |
| $x^{(15)}$<br>$=1.00000000109736$ |
| $x^{(16)}$<br>1.00000000029513    |
| $x^{(17)}$<br>1.00000000007937    |
| $x^{(18)}$<br>$=1.00000000002135$ |

<span id="page-16-0"></span>Tabella 2.2: Successione

13. Si implementi il metodo di Newton adattivo per radici multiple. Lo si testi per il calcolo della radice multipla della funzione  $f(x) = (x^2 -$ 1)<sup>p</sup> log x, con p = 2, 4, 6, x<sub>0</sub> = 0.8, tolleranza pari a 10<sup>-10</sup> e numero massimo di iterazioni pari a 200. Lo si confronti con il metodo di Newton e con il metodo  $(2.2)$ , ove m è la molteplicità (in questo caso nota a priori) della radice. Lo si confronti infine con il metodo di Newton accelerato mediante estrapolazione di Aitken.

# <span id="page-17-0"></span>Capitolo 3

## Sistemi lineari

## <span id="page-17-1"></span>3.1 Considerazioni generali

Consideriamo il sistema lineare (non singolare)

$$
Ax = b, \quad A \in \mathbb{R}^{n \times n}, \ b \in \mathbb{R}^{n \times 1}.
$$

In GNU Octave il comando

 $x = A \b;$ 

calcola la soluzione del sistema lineare, usando un opportuno metodo diretto. Nel caso generale, viene eseguita una fattorizzazione LU con pivoting parziale seguita da una coppia di sostituzioni in avanti e all'indietro. Sarebbe ovviamente possibile usare il comando inv per il calcolo dell'inversa A<sup>−</sup><sup>1</sup> e calcolare x tramite il comando  $x = inv(A)*b$ . Tuttavia, tale metodo risulta essere svantaggioso, sia dal punto di vista computazionale che dal punto di vista dell'accuratezza. Infatti, per il calcolo dell'inversa, occorre risolvere gli n sistemi lineari

$$
AX=I.
$$

 $\hat{E}$  necessaria pertanto una fattorizzazione  $LU$  e n coppie di sostituzioni in avanti e all'indietro. Dal punto di vista dell'accuratezza, si consideri il sistema lineare formato dall'unica equazione

$$
49x=49.
$$

L'applicazione del metodo di eliminazione gaussiana porta al comando x = 49/49, mentre l'inversione di matrice porta al comando  $x = (1/49) * 49$ . È facile verificare che solo nel primo caso si ottiene esattamente  $x = 1$ . La regola fondamentale è: mai calcolare l'inversa di una matrice, a meno che non sia esplicitamente richiesta. Dovendo valutare un'espressione del tipo  $A^{-1}B$ , si possono considerare i sistemi lineari  $AX = B$  da risolvere con il comando X = A\B. Analogamente, un'espressione del tipo  $BA^{-1}$  può essere calcolata con il comando B/A.

#### <span id="page-18-0"></span>3.1.1 Precedenza degli operatori

Il seguente comando

 $x = \alpha \Delta \hat{A}$ 

<span id="page-18-1"></span>risolve il sistema lineare  $\alpha Ax = b$  e non  $x = \alpha A^{-1}b$ .

## 3.2 Operazioni vettoriali in GNU Octave

Riportiamo in questo paragrafo alcuni comandi, sotto forma di esempi, utili per la manipolazione di matrici in GNU Octave.

#### <span id="page-18-2"></span>3.2.1 Operazioni su singole righe o colonne

Data una matrice A, le istruzioni

for  $i = 1:n$  $A(i, j) = A(i, j) + 1;$ end

possono essere sostituite da

 $A(1:n,j) = A(1:n,j)+1;$ 

 $\hat{E}$  possibile scambiare l'ordine di righe o colonne. Per esempio, l'istruzione

 $A = B([1,3,2],:);$ 

crea una matrice A che ha per prima riga la prima riga di B, per seconda la terza di B e per terza la seconda di B. Analogamente, l'istruzione

 $A = B(:,[1:3,5:6])$ ;

crea una matrice A che ha per colonne le prime tre colonne di B e poi la quinta e la sesta di B.

 $\hat{E}$  possibile concatenare matrici. Per esempio, l'istruzione

 $U = [A, b];$ 

crea una matrice U formata da A e da un'ulteriore colonna b (ovviamente le dimensioni di A e b devono essere compatibili).

 $\dot{E}$  possibile assegnare lo stesso valore ad una sottomatrice. Per esempio, l'istruzione

 $A(1:3,5:7) = 0;$ 

pone a zero la sottomatrice formata dalle righe dalla prima alla terza e le colonne dalla quinta alla settima.

Un altro comando utile per la manipolazione di matrici è max. Infatti, nella forma

```
[m,i] = max(A(2:7,j));
```
restituisce l'elemento massimo m nella colonna j-esima di A (dalla seconda alla settima riga) e la posizione di tale elemento nel vettore  $[a_{2j}, a_{3j}, \ldots, a_{7j}]^{\mathrm{T}}$ .

Tutte le istruzioni vettoriali che sostituiscono cicli for sono da preferirsi dal punto di vista dell'efficienza computazionale in GNU Octave.

## <span id="page-19-0"></span>3.3 Sostituzioni all'indietro

L'algoritmo delle sostituzioni all'indietro per la soluzione di un sistema lineare  $Ux = b$ , con U matrice triangolare superiore, può essere scritto

```
function x = bsdummy(U, b)
\frac{9}{6}\% x = \text{bsdummy}(U, b)%
n = length(b);
x = b;x(n) = x(n)./U(n,n);
for i = n-1:-1:1for j = i+1:nx(i) = x(i)-U(i,j) * x(j);end
  x(i) = x(i)/U(i,i);end
```
Per quanto visto nel paragrafo precedente, le istruzioni

```
for j = i+1:nx(i) = x(i)-U(i,j)*x(j);end
x(i) = x(i)/U(i,i);
```
possono essere sostituite da

 $x(i) = (x(i)-U(i,i+1:n)*x(i+1:n))/U(i,i);$ 

ove, in questo caso, l'operatore  $*$  è il prodotto scalare tra vettori. Generalizzando al caso di più termini noti  $b_1, b_2, \ldots, b_m$ , la function

```
function X = bs(U, B)%
\% X = bs(U, B)%
n = length(B);X = B:
X(n,:) = X(n,:)./U(n,n);
for i = n-1:-1:1X(i,:) = (X(i,:)-U(i,i+1:n)*X(i+1:n,:))/U(i,i);end
```
risolve

 $UX = B$ 

cioè

 $Ux_i = b_i, \quad i = 1, 2, \ldots, m$ .

Il comando \ di GNU Octave usa automaticamente l'algoritmo delle sostituzioni all'indietro (in avanti) quando la matrice è triangolare superiore (inferiore).

## <span id="page-20-0"></span>3.4 Sistemi rettangolari

#### <span id="page-20-1"></span>3.4.1 Sistemi sovradeterminati

Consideriamo il caso di un sistema sovradeterminato

$$
Ax = b, \quad A \in \mathbb{R}^{n \times m}, \ n > m
$$

con rango $(A|b) > \text{range}(A) = m$ . Non esiste la soluzione: possiamo però considerare il residuo

$$
r(\bar{x}) = b - A\bar{x}
$$

associato al vettore  $\bar{x}$  e minimizzare la sua norma euclidea. Si ha

$$
||r(x)||_2^2 = (b^{\mathrm{T}} - x^{\mathrm{T}}A^{\mathrm{T}})(b - Ax) = ||b||_2^2 - b^{\mathrm{T}}Ax - x^{\mathrm{T}}A^{\mathrm{T}}b + x^{\mathrm{T}}A^{\mathrm{T}}Ax =
$$
  
= 
$$
||b||_2^2 - 2x^{\mathrm{T}}A^{\mathrm{T}}b + x^{\mathrm{T}}A^{\mathrm{T}}Ax
$$

il cui gradiente rispetto a x

$$
\nabla_x ||r(x)||_2^2 = -2A^Tb + 2A^TAx
$$

si annulla quando

$$
A^{\mathrm{T}}Ax = A^{\mathrm{T}}b
$$

La soluzione *ai minimi quadrati* coincide con la soluzione del sistema normale

$$
A^{\mathrm{T}}Ax = A^{\mathrm{T}}b\,. \tag{3.1}
$$

La matrice  $A<sup>T</sup>A$  risulta essere simmetrica e definita positiva. Pertanto, è teoricamente possibile utilizzare la fattorizzazione di Cholesky per risolvere il sistema. In maniera più efficiente, si può usare la fattorizzazione  $A = QR$ , con  $Q \in \mathbb{R}^{n \times n}$  ortogonale e  $R \in \mathbb{R}^{n \times m}$  triangolare superiore, senza il bisogno di calcolare esplicitamente la matrice A<sup>T</sup>A. Si ha infatti

$$
A^{\mathrm{T}}Ax = A^{\mathrm{T}}b \Leftrightarrow R^{\mathrm{T}}Q^{\mathrm{T}}QRx = R^{\mathrm{T}}Q^{\mathrm{T}}b \Leftrightarrow R^{\mathrm{T}}(Rx - Q^{\mathrm{T}}b) = 0.
$$

Poichè le ultime  $n - m$  colonne di  $R<sup>T</sup>$  sono nulle, basta considerare le prime m righe del sistema (quadrato)  $Rx = Q^Tb$ .

In ogni caso, il numero condizionamento della matrice  $A<sup>T</sup>A$  potrebbe essere molto elevato.

Si può ricorrere alla decomposizione SVD. Sia

$$
A = USV^{\mathrm{T}}, \quad U \in \mathbb{R}^{n \times n}, \ S \in \mathbb{R}^{n \times m}, \ V \in \mathbb{R}^{m \times m}
$$

con U e V matrici ortogonali e

$$
S = \begin{bmatrix} s_1 & 0 & \dots & \dots & 0 \\ 0 & s_2 & 0 & \dots & 0 \\ \vdots & \ddots & \ddots & \ddots & \vdots \\ 0 & \dots & 0 & s_{m-1} & 0 \\ 0 & \dots & \dots & 0 & s_m \\ 0 & \dots & \dots & \dots & 0 \\ \vdots & \vdots & \vdots & \vdots & \vdots \\ 0 & \dots & \dots & \dots & 0 \end{bmatrix}
$$

La soluzione ai minimi quadrati è quella che minimizza  $||Ax - b||_2$ . Per l'ortogonalità di  $U$  e  $V$ , si ha

$$
||Ax - b||_2 = ||U^{\mathrm{T}}(AVV^{\mathrm{T}}x - b)||_2 = ||Sy - d||_2
$$

con  $y = V^{\mathrm{T}}x$  e  $d = U^{\mathrm{T}}b$ . Il minimo di  $||Sy - d||_2$  si ha per  $y_i = d_i/s_i$ ,  $i = 1, \ldots, m$ , da cui poi si ricava  $x = Vy$ .

Il comando  $x = A\$ b di GNU Octave usa automaticamente la decomposizione SVD per la risoluzione ai minimi quadrati di un sistema sovradeterminato.

#### <span id="page-22-0"></span>3.4.2 Sistemi sottodeterminati

Consideriamo il caso di un sistema sottodeterminato

$$
Ax = b, \quad A \in \mathbb{R}^{n \times m}, \ n < m
$$

con rango(A) = n. Tra le infinite soluzioni, possiamo considerare quella di norma euclidea minima. Consideriamo ancora la decomposizione SVD, ove

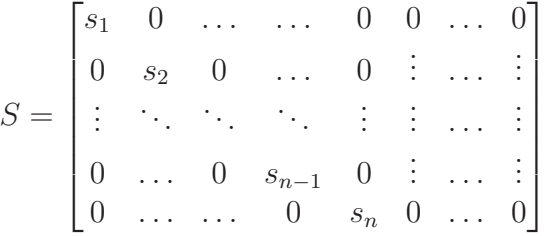

Da  $Ax = b$  si ricava  $SV^{\mathrm{T}}x = U^{\mathrm{T}}b$  e, per l'ortogonalità di V, minimizzare la norma euclidea di  $x$  equivale a minimizzare la norma euclidea di  $y = V^{T}x$ . Il sistema  $Sy = d$ , ove  $d = U^T b$ , ammette come soluzione di norma euclidea minima il vettore  $y_i = d_i/s_i$ ,  $i = 1, \ldots, n$ ,  $y_i = 0$ ,  $i = n + 1, \ldots, m$ , da cui poi si ricava  $x = Vy$ .

Il comando  $x = A\$ b di GNU Octave usa automaticamente la decomposizione SVD per trovare la soluzione di norma euclidea minima di un sistema sottodeterminato.

Nel caso di sistemi sottoderminati, un'altra soluzione interessante è quella maggiormente sparsa, cioè con il maggior numero di elementi uguali a zero. Si considera la fattorizzazione QR con pivoting  $AE = QR$ , ove E è una matrice di permutazione (dunque ortogonale). Si trova

$$
A^{\mathrm{T}}Ax = A^{\mathrm{T}}b \Leftrightarrow ER^{\mathrm{T}}(Ry - Q^{\mathrm{T}}b) = 0
$$

ove  $y = E^{T}x$ . Il sistema  $Ry = Q^{T}b$  è sottodeterminato, dunque si possono scegliere  $y_i = 0$ ,  $i = n + 1, \ldots, m$ . Poi si ricava  $x = Ey$  che, essendo una permutazione di  $y$ , mantiene la stessa sparsità. Un'implementazione efficiente dal punto di vista dell'occupazione di memoria è la seguente:

 $[Q, R, E] = qr(A, 0);$  $x = R(:,1:size(A,1))\ (Q'*b);$  $x(size(A,2)) = 0;$  $x(E) = x;$ 

Il comando  $x = A\$ b di Matlab<sup>®</sup> usa automaticamente la fattorizzazione OR per trovare la soluzione più sparsa di un sistema sottodeterminato.

## <span id="page-23-0"></span>3.5 Sistemi con matrice "singolare"

Consideriamo la seguente matrice

$$
A = \begin{bmatrix} 1 & \text{eps} \\ \text{eps} & 1.2247 \cdot 10^{-17} \end{bmatrix}
$$

È singolare? No. Se proviamo a risolvere il sistema lineare  $Ax = b$ , con  $b = [1, 1]^T$ , in GNU Octave, troviamo la soluzione  $x = [1, \texttt{eps}]^T$ , dopo un warning di malcondizionamento (infatti il numero di condizionamento di A vale circa  $8.1653 \cdot 10^{16}$ . GNU Octave ha scelto di considerare il sistema sottodeterminato e calcolare la "soluzione" di norma minima del sistema di matrice

$$
\begin{bmatrix} 1 & \text{eps} \\ \text{eps} & 0 \end{bmatrix}
$$

Basta confrontare con i comandi

 $[U, S, V] = svd(A);$ d=U'\*b;  $s = diag(S);$  $y = zeros(2,1);$  $y(1)=d(1)/s(1);$ V\*y

Matlab<sup>®</sup> invece, pur dando il messaggio di warning sul numero di condizionamento, risolve il sistema e trova la soluzione [−1.713053032783801 · 10, 8.165264962848075 $\cdot$  10<sup>16</sup>]<sup>T</sup>. Per forzare GNU Octave a calcolare la soluzione, si può ricorrere alla fattorizzazione  $LU$  con i comandi

 $[L,U,P]=lu(A);$  $U\backslash(L\backslash(P*b))$ 

Quale soluzione è preferibile? Dipende dal contesto. Per esempio, se la matrice del sistema fosse

$$
A = \begin{bmatrix} 1 & \text{eps} \\ \text{eps} & \text{sen}(\pi) / 10 \end{bmatrix}
$$

il sistema sarebbe singolare e andrebbe risolto nel senso della norma minima. Però

 $>$  sin(pi)/10  $ans = 1.2246e-17$ 

e dunque Matlab<sup>®</sup> calcolerebbe la soluzione del sistema. Il caso peggiore però è questo: se si considera il sistema

$$
A = \begin{bmatrix} 1 & \text{eps} \\ \text{eps} & 1.2247 \cdot 10^{-17} \\ \text{eps} & 1.2247 \cdot 10^{-17} \end{bmatrix} \begin{bmatrix} x_1 \\ x_2 \end{bmatrix} = \begin{bmatrix} 1 \\ 1 \\ 1 \end{bmatrix}
$$

(equivalente al primo presentato in questo paragrafo), GNU Octave calcola la stessa soluzione  $x = [1, \text{eps}]^T$  e Matlab<sup>®</sup> la soluzione  $[1, 0]^T$ : dunque ha risolto nel senso della norma minima, differentemente da quanto fatto sopra per un sistema equivalente.

## <span id="page-24-0"></span>3.6 Memorizzazione di matrici sparse

Sia A una matrice sparsa di ordine n e con m elementi diversi da zero (una matrice si dice sparsa se il numero dei suoi elementi diversi da zero è  $m =$  $\mathcal{O}(n)$  invece che  $m = \mathcal{O}(n^2)$ . Esistono molti formati di memorizzazione di matrici sparse. Quello usato da GNU Octave è il Compressed Column Storage (CCS). Consiste di tre array: un primo, data, di lunghezza m contenente gli elementi diversi da zero della matrice, ordinati prima per colonna e poi per riga; un secondo, ridx, di lunghezza m contenente gli indici di riga degli elementi di data; ed un terzo, cidx, di lunghezza  $n+1$ , il cui primo elemento è 0 e l'elemento  $i+1$ -esimo è il numero totale di elementi diversi da zero nelle prime i colonne della matrice. Per esempio, alla matrice

$$
A = \begin{bmatrix} 1 & 0 & 0 & 0 \\ 0 & 2 & 3 & 0 \\ 4 & 0 & 5 & 6 \\ 0 & 0 & 0 & 7 \end{bmatrix}
$$

corrispondono i vettori

$$
data = [1, 4, 2, 3, 5, 6, 7]
$$
  
 
$$
ridx = [1, 3, 2, 2, 3, 3, 4]
$$
  
 
$$
cidx = [0, 2, 3, 5, 7]
$$

Dato un vettore x, il prodotto matrice-vettore  $y = Ax$  è implementato dall'algoritmo in Tabella [3.1.](#page-25-2)

In GNU Octave, il formato CCS e l'implementazione del prodotto matrice-vettore sono automaticamente usati dalla function sparse e dall'operatore \*, rispettivamente. Un utile comando per la creazione di matrici sparse è spdiags.

```
function y = ccsmv(data,ridx,cidx,x)n = length(x);y = zeros(size(x));for j = 1:nfor i = \text{cidx}(j) + 1: \text{cidx}(j+1)y(ridx(i)) = y(ridx(i)) +data(i)*x(j);end
end
```
<span id="page-25-2"></span>Tabella 3.1: Prodotto matrice-vettore in formato CCS.

## <span id="page-25-0"></span>3.7 Metodi iterativi per sistemi lineari

I metodi iterativi per sistemi lineari si usano quando si vogliono sfruttare alcune proprietà della matrice (per esempio la sparsità), oppure quando la soluzione del sistema è richiesta a meno di una certa tolleranza. I fattori da invertire nel calcolo delle matrici di iterazione sono "facilmente invertibili", cioè il costo dell'inversione è proporzionale, al massimo, al costo di un prodotto matrice-vettore (dunque quadratico nell'ordine della matrice) e non cubico come nell'applicazione di un metodo diretto per matrici piene.

Potrebbe essere necessario un pivoting parziale preventivo per poter applicare i metodi iterativi, come si vede nel caso di una matrice

$$
A = \begin{bmatrix} 0 & 1 & 4 & 1 \\ 1 & 4 & 1 & 0 \\ 4 & 1 & 0 & 0 \\ 0 & 0 & 1 & 4 \end{bmatrix}
$$

Nel seguito useremo la decomposizione  $\overline{L} + \overline{U} = D - A$ , ove  $\overline{L}$  and  $\overline{U}$  sono, rispettivamente, la parte triangolare bassa e la parte triangolare alta di A, cambiate di segno.

#### <span id="page-25-1"></span>3.7.1 Metodo di Jacobi

Nel metodo di Jacobi, la matrice di iterazione  $B_J$  è

$$
B_{\rm J}=D^{-1}(\overline{L}+\overline{U})
$$

<span id="page-25-3"></span>e dunque

$$
x^{(k+1)} = B_{J}x^{(k)} + D^{-1}b \tag{3.2}
$$

La matrice diagonale  $D$  può essere costruita, direttamente in formato sparso, con il comando

#### 3.7. METODI ITERATIVI PER SISTEMI LINEARI 27

 $D =$  spdiags(diag(A), 0, size(A, 1), size(A, 2))

E possibile scrivere il metodo di Jacobi per componenti: si ha `

$$
x_i^{(k+1)} = \left(-\sum_{j=1}^{i-1} a_{ij} x_j^{(k)} - \sum_{j=i+1}^n a_{ij} x_j^{(k)} + b_i\right) / a_{ii}, \quad i = 1, 2, \dots, n
$$

Tuttavia, in un ambiente quale GNU Octave, è preferibile, ai fini dell'efficienza, implementare la versione vettoriale [\(3.2\)](#page-25-3).

#### <span id="page-26-0"></span>3.7.2 Metodo di Gauss–Seidel

Nel metodo di Gauss–Seidel, la matrice di iterazione  $B_{\text{GS}}$  è

$$
B_{\rm GS} = (D - \overline{L})^{-1} \overline{U}
$$

e dunque

$$
x^{(k+1)} = B_{\text{GS}}x^{(k)} + (D - \overline{L})^{-1}b
$$

La matrice  $D-L$  è triangolare inferiore: dunque la matrice di iterazione  $B_{\text{GS}}$ pu`o essere calcolata risolvendo il sistema lineare

$$
(D-\overline{L})B_{\text{GS}}=\overline{U}
$$

per mezzo dell'algoritmo delle sostituzioni in avanti. L'operatore \ di GNU Octave applica automaticamente questa tecnica quando la matrice del sistema è triangolare.

#### <span id="page-26-1"></span>3.7.3 Metodo SOR

Il metodo SOR pu`o essere scritto come

$$
\begin{cases}\nDx^{(k+1/2)} = \overline{L}x^{(k+1)} + \overline{U}x^{(k)} + b \\
x^{(k+1)} = \omega x^{(k+1/2)} + (1 - \omega)x^{(k)}\n\end{cases}
$$

da cui

$$
Dx^{(k+1)} = \omega \overline{L}x^{(k+1)} + \omega \overline{U}x^{(k)} + \omega b + (1 - \omega)Dx^{(k)}
$$

$$
(D - \omega \overline{L})x^{(k+1)} = [(1 - \omega)D + \omega \overline{U}]x^{(k)} + \omega b
$$

$$
x^{(k+1)} = (D - \omega \overline{L})^{-1}[(1 - \omega)D + \omega \overline{U}]x^{(k)} + (D - \omega \overline{L})^{-1}\omega b
$$

Dunque la matrice di iterazione  $B_{\text{SOR}}(\omega)$ 

$$
B_{\text{SOR}}(\omega) = (D - \omega \overline{L})^{-1} [(1 - \omega)D + \omega \overline{U}]
$$

pu`o essere calcolata risolvendo il sistema lineare

$$
(D - \omega \overline{L})B_{\text{SOR}}(\omega) = [(1 - \omega)D + \omega \overline{U}]
$$

per mezzo dell'algoritmo delle sostituzioni in avanti.

## <span id="page-27-0"></span>3.8 Metodo di Newton per sistemi di equazioni non lineari

Consideriamo il sistema di equazioni non lineari

$$
\begin{cases}\nf_1(x_1, x_2, \dots, x_n) = 0 \\
f_2(x_1, x_2, \dots, x_n) = 0 \\
\vdots \\
f_n(x_1, x_2, \dots, x_n) = 0\n\end{cases}
$$

che pu`o essere riscritto, in forma compatta,

$$
f(x)=0.
$$

<span id="page-27-3"></span>Dato  $x^{(1)}$ , il metodo di Newton per calcolare  $x^{(k+1)}$  è

$$
J^{(k)} \delta x^{(k)} = -f(x^{(k)})
$$
  

$$
x^{(k+1)} = x^{(k)} + \delta x^{(k)}
$$
 (3.3)

ove  $J^{(k)}$  è la matrice Jacobiana, definita da

$$
J_{ij}^{(k)} = \frac{\partial f_i(x^{(k)})}{\partial x_j^{(k)}}.
$$
\n(3.4)

Il criterio d'arresto (basato sull'errore assoluto) solitamente usato è

$$
\left\|\delta x^{(k)}\right\| \leq \text{tol}.
$$

#### <span id="page-27-1"></span>3.8.1 Metodo di Newton modificato

Il metodo di Newton [\(3.3\)](#page-27-3) richiede il calcolo della matrice Jacobiana e la sua "inversione" ad ogni passo  $k$ . Questo potrebbe essere troppo oneroso. Una strategia per ridurre il costo computazionale è usare sempre la stessa matrice Jacobiana  $J^{(1)}$ , oppure aggiornarla solo dopo un certo numero di iterazioni. In tal modo, per esempio, è possibile usare la stessa fattorizzazione  $L^{(k)}U^{(k)}$ per più iterazioni successive.

#### <span id="page-27-2"></span>3.9 Esercizi

1.? Si implementi una function  $[U, b1] = \text{meg}(A, b)$  per il metodo di eliminazione gaussiana con pivoting per righe.

#### 3.9. ESERCIZI 29

2.? Si risolvano, mediante il metodo di eliminazione gaussiana e l'algoritmo delle sostituzioni all'indietro, i sistemi lineari

$$
A_i x_i = b_i, \quad A_i = (A_1)^i, \quad i = 1, 2, 3
$$

con

$$
A_1 = \begin{bmatrix} 15 & 6 & 8 & 11 \\ 6 & 6 & 5 & 3 \\ 8 & 5 & 7 & 6 \\ 11 & 3 & 6 & 9 \end{bmatrix}
$$

e  $b_i$  scelto in modo che la soluzione esatta sia  $x_i = [1, 1, 1, 1]^T$ . Per ogni sistema lineare si calcoli l'errore in norma euclidea e il numero di condizionamento della matrice (con il comando cond). Si produca infine un grafico logaritmico-logaritmico che metta in evidenza la dipendenza lineare dell'errore dal numero di condizionamento.

- 3.? Si implementi una function X = fs(L,B) che implementa l'algoritmo delle sostituzioni in avanti generalizzato al caso di più termini noti.
- 4. Sia A una matrice di ordine 5 generata in maniera casuale. Se ne calcoli l'inversa X, per mezzo del comando lu e degli algoritmi delle sostituzioni in avanti e all'indietro generalizzati al caso di più termini noti, secondo lo schema

$$
AX = I
$$
  
\n
$$
PAX = P
$$
  
\n
$$
LUX = P
$$
  
\n
$$
\begin{cases} LY = P \\ UX = Y \end{cases}
$$

- 5. Verificare che la risoluzione di sistemi sovra- e sottodeterminati con in comando \ di GNU Octave coincide con la descrizione data nei capitoli [3.4.1](#page-20-1) e [3.4.2.](#page-22-0)
- 6. Implementare le functions  $[data,ridx,cidx] = full2ccs(A)$  e  $[A]$ = ccs2full(data,ridx,cidx).
- 7. Data una matrice A memorizzata in formato CCS e un vettore x, implementare la seguente formula:  $y = A<sup>T</sup>x$ .
- 8.?! Si implementi il metodo di Jacobi con una function [x,iter,err] = jacobi(A,b,x0,tol,maxit) che costruisce la matrice di iterazione per mezzo del comando spdiags. Lo si testi per la soluzione del sistema lineare  $Ax = b$  con  $A = \text{toeplitz}([4,1,0,0,0,0])$  e b scelto in modo che la soluzione esatta sia  $x = [2, 2, 2, 2, 2, 2]^T$ .
- 9.? Si implementino i metodi di Jacobi, di Gauss–Seidel e SOR sia in maniera vettoriale che per componenti e si verifichi l'equivalenza dei codici.
- 10.? Si risolva il sistema non lineare

$$
\begin{cases}\nf_1(x_1, x_2) = x_1^2 + x_2^2 - 1 = 0 \\
f_2(x_1, x_2) = \text{sen}(\pi x_1/2) + x_2^3 = 0\n\end{cases}
$$

con il metodo di Newton [\(3.3\)](#page-27-3). Si usi una tolleranza pari a 10<sup>−</sup><sup>6</sup> , un numero massimo di iterazioni pari a 150 e un vettore iniziale  $x^{(1)} =$  $[1, 1]^{T}$ .

11. Si risolva lo stesso sistema non lineare usando sempre la matrice Jacobiana relativa al primo passo o aggiornando la matrice Jacobiana ogni r iterazioni, ove r è il più piccolo numero che permette di ottenere la soluzione con la tolleranza richiesta calcolando solo due volte la matrice Jacobiana. La risoluzione dei sistemi lineari deve avvenire con il calcolo della fattorizzazione LU solo quando necessaria.

# <span id="page-30-0"></span>Capitolo 4

## Autovalori

## <span id="page-30-1"></span>4.1 Metodo delle potenze

Consideriamo il metodo delle potenze per il calcolo degli autovalori di una matrice A di ordine n ove  $x_1$  è l'autovettore associato all'autovalore di modulo massimo. Sia  $x^{(1)}$  un vettore arbitrario tale che

$$
x^{(1)} = \sum_{i=1}^{n} \alpha_i x_i ,
$$

con  $\alpha_1 \neq 0$ , ove  $x_1, x_2, \ldots, x_n$  sono gli autovettori linearmente indipendenti di A.

La condizione su  $\alpha_1$ , seppur teoricamente impossibile da assicurare essendo  $x_1$  una delle incognite del problema, non è di fatto restrittiva. L'insorgere degli errori di arrotondamento comporta infatti la comparsa di una componente nella direzione di  $x_1$ , anche se questa non era presente nel vettore iniziale  $x^{(1)}$ .

[Quarteroni e Saleri, Introduzione al Calcolo Scientifico, 2006]

Si consideri allora la matrice

$$
A = \begin{bmatrix} -2 & 1 & 0 & 0 \\ 1 & -2 & 1 & 0 \\ 0 & 1 & -2 & 1 \\ 0 & 0 & 1 & -2 \end{bmatrix}
$$

generata dal comando  $A = \text{toeplitz}([-2,1,0,0])$ , i cui autovalori (calcolati dal comando eig), arrotondati alla quinta cifra decimale, sono −3.61903, −2.61803, −1.38197 e −0.38197. Il metodo delle potenze con vettore iniziale  $x^{(1)} = [3, 4, 4, 3]^T$  converge al secondo autovalore più grande in modulo. È buona norma, allora, prendere un vettore generato in maniera casuale (x1 = rand(n, 1)) come vettore iniziale  $x^{(1)}$ .

Il metodo delle potenze converge all'autovalore di modulo massimo anche se la sua molteplicità (geometrica)  $m$  non è uno, a patto che gli altri autovalori siano minori in modulo. In questo caso, converge ad una combinazione lineare degli autovettori relativi a quell'autovalore. Si ha infatti

$$
Ax^{(1)} = \alpha_1 \lambda_1 x_1 + \alpha_2 \lambda_1 x_2 + \ldots + \alpha_m \lambda_1 x_m + \sum_{i=m+1}^n \alpha_i \lambda_{i-m+1} x_i
$$

ove  $|\lambda_1| > |\lambda_2| \geq \ldots \geq |\lambda_{n-m+1}|$ . Dunque, il metodo delle potenze "converge" ad un multiplo dell'autovettore

$$
x = \alpha_1 x_1 + \alpha_2 x_2 + \dots \alpha_m x_m
$$

che dipende, ovviamente, dalla decomposizione del vettore iniziale  $x^{(1)}$ . Per quanto riguarda l'autovalore, il quoziente di Rayleigh dà

$$
\frac{x^*Ax}{x^*x} = \frac{x^*(\alpha_1\lambda_1x_1 + \alpha_2\lambda_1x_2 + \ldots + \alpha_m\lambda_1x_m)}{x^*x} = \lambda_1\frac{x^*x}{x^*x} = \lambda_1
$$

Dunque, si ha "convergenza" ad un autovettore che dipende dal vettore iniziale e convergenza all'autovalore di modulo massimo.

#### <span id="page-31-0"></span>4.1.1 Stima della convergenza

Consideriamo, per semplicità, una matrice di ordine 2, con autovalori  $|\lambda_1|$  >  $|\lambda_2|$  e autovettori  $x_1$  e  $x_2$  normalizzati. Dato allora

$$
x^{(k)} = \lambda_1^k \alpha_1 x_1 + \lambda_2^k \alpha_2 x_2 ,
$$

consideriamo la differenza tra il quoziente di Rayleigh e l'autovalore  $\lambda_1$ . Si ha  $\overline{1}$ 

$$
\frac{x^{(k)*}Ax^{(k)}}{x^{(k)*}x^{(k)}} - \lambda_1 = \frac{\lambda_2^k \lambda_1^k (\lambda_2 - \lambda_1)\alpha_2 \left[ \left(\frac{\lambda_2}{\lambda_1}\right)^k \alpha_2 + \alpha_1 x_1^* x_2 \right]}{\lambda_1^{2k} \left[ \alpha_1^2 + \left(\frac{\lambda_2}{\lambda_1}\right)^{2k} \alpha_2^2 + 2\left(\frac{\lambda_2}{\lambda_1}\right)^k \alpha_1 \alpha_2 x_1^* x_2 \right]}
$$

da cui si deduce che la stima d'errore è proporzionale a  $\left|\lambda_2/\lambda_1\right|^k$  (se la matrice A è simmetrica  $|\lambda_2/\lambda_1|^{2k}$ , perché, il tal caso,  $x_1^*x_2 = 0$ ).

### <span id="page-32-0"></span>4.2 Matrici di Householder e deflazione

Dalla Figura [4.1](#page-32-1) è chiaro che  $x' - x = -2w / \|w\|_2 (w^T x / \|w\|_2)$ . Infatti, la proiezione di x su  $w$  vale  $w^{\mathrm{T}}x/\left\Vert w\right\Vert _{2}$  e  $w/\left\Vert w\right\Vert _{2}$  è un vettore unitario.

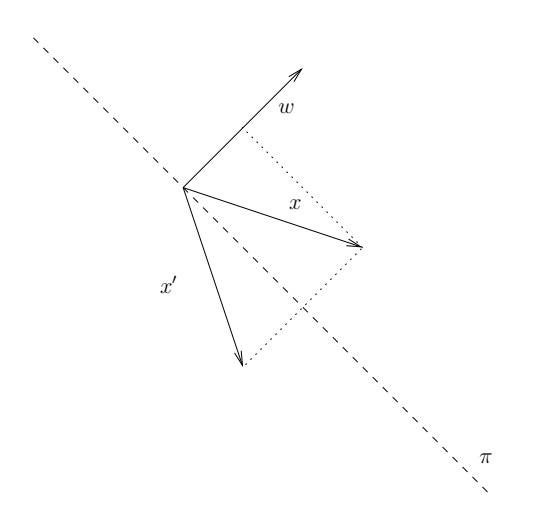

<span id="page-32-1"></span>Figura 4.1: Riflessione rispetto ad un piano

Dunque la matrice

$$
Q_w = I - 2 \frac{w w^{\mathrm{T}}}{\|w\|_2^2} \quad \left(Q_w x = x - 2 \frac{w}{\|w\|_2} \frac{w^{\mathrm{T}} x}{\|w\|_2}\right)
$$

è la matrice (simmetrica e ortogonale, cioè  $Q_w = Q_w^T = Q_w^{-1}$ ) che realizza la riflessione rispetto all'iperpiano  $\pi$ . Sia ora  $x = [x_1, x_2, \ldots, x_n]$  un vettore di norma euclidea unitaria. Cerchiamo una matrice  $Q_w$  (cioè un vettore  $w$ ) per cui  $Q_w x = e_1$ . Deve essere allora

$$
x_1 - 2 \frac{w_1 \sum_{k=1}^n w_k x_k}{\sum_{k=1}^n w_k^2} = 1
$$
  

$$
x_j - 2 \frac{w_j \sum_{k=1}^n w_k x_k}{\sum_{k=1}^n w_k^2} = 0, \quad j > 1
$$

la cui soluzione è  $w_1 = x_1 - 1$  e  $w_j = x_j$ ,  $j > 1$ . Se  $x$  è un autovettore di una matrice A relativo all'autovalore  $\lambda_1$ , allora  $Ax = \lambda_1 x$ , da cui  $Q_w A Q_w^{-1} e_1 =$  $Q_w \lambda_1 x = \lambda_1 e_1$ . Dunque la matrice  $B = Q_w A Q_w^{-1} = Q_w A Q_w^{-1} = Q_w A Q_w$ (simile ad A) ha l'autovalore  $\lambda_1$  corrispondente all'autovettore  $e_1$  e dunque

deve essere della forma

$$
B = \begin{bmatrix} \lambda_1 & * & \dots & * \\ 0 & & & \\ \vdots & & A_1 & \\ 0 & & & \end{bmatrix}
$$
 (4.1)

Dunque  $A_1$  ha per autovalori tutti gli autovalori di A, escluso  $\lambda_1$ .

## <span id="page-33-0"></span>4.3 Matrice companion

Per il calcolo degli zeri di un polinomio

$$
a_1x^{n-1} + a_2x^{n-2} + \ldots + a_n
$$

<span id="page-33-3"></span>ci si può ricondurre al calcolo degli autovalori della matrice  $\emph{companion}$ 

$$
F = \begin{bmatrix} 0 & 1 & 0 & \dots & 0 \\ \vdots & \ddots & \ddots & \ddots & \vdots \\ \vdots & & \ddots & \ddots & 0 \\ 0 & & 0 & 1 \\ -\frac{a_n}{a_1} & -\frac{a_{n-1}}{a_1} & \dots & -\frac{a_3}{a_1} & -\frac{a_2}{a_1} \end{bmatrix}
$$
(4.2)

Si può dunque usare iterativamente il metodo delle potenze e la tecnica di deflazione.

## <span id="page-33-2"></span><span id="page-33-1"></span>4.4 Trasformazioni per similitudine

#### 4.4.1 Matrici di Householder

Consideriamo una matrice di ordine n

$$
A = A^{(1)} = \begin{bmatrix} x_1 & * & \dots & * \\ x_2 & * & \dots & * \\ \vdots & & & \vdots \\ x_n & * & \dots & * \end{bmatrix}
$$

e la matrice di Householder

$$
Q_{w^{(1)}}=I-2\frac{w^{(1)}w^{(1)^{\mathrm{T}}}}{\left\Vert w^{(1)}\right\Vert _{2}^{2}}
$$

con

$$
w_1^{(1)} = 0
$$
  
\n
$$
w_2^{(1)} = x_2 \pm \sqrt{\sum_{j=2}^n x_j^2}
$$
  
\n
$$
w_3^{(1)} = x_3
$$
  
\n
$$
\vdots
$$
  
\n
$$
w_n^{(1)} = x_n
$$

Si prenderà il segno + nel caso  $x_2 \geq 0$  e il segno – nel caso  $x_2 < 0$ . Dunque,

$$
Q_{w^{(1)}} = \begin{bmatrix} 1 & 0 & \dots & 0 \\ 0 & * & \dots & * \\ \vdots & * & \dots & * \\ 0 & * & \dots & * \end{bmatrix}
$$

e

$$
Q_{w^{(1)}}x = x - 2w^{(1)} \frac{w^{(1)^\mathrm{T}}x}{\|w^{(1)}\|_2^2} = x - 2w^{(1)} \frac{\left(x_2 \pm \sqrt{\sum_{j=2}^n x_j^2}\right) x_2 + \sum_{j=3}^n x_j^2}{\left(x_2 \pm \sqrt{\sum_{j=2}^n x_j^2}\right)^2 + \sum_{j=3}^n x_j^2} = x - 2w^{(1)} \frac{\pm x_2 \sqrt{\sum_{j=2}^n x_j^2} + \sum_{j=2}^n x_j^2}{\pm 2x_2 \sqrt{\sum_{j=2}^n x_j^2} + \sum_{j=2}^n x_j^2 + \sum_{j=2}^n x_j^2} = x - w^{(1)}
$$

e dunque un vettore con le ultime n − 2 componenti pari a zero. La moltiplicazione a sinistra per $Q_{w^{\left(1\right)}}$ lascia invariata la prima riga

$$
Q_{w^{(1)}}A^{(1)} = \begin{bmatrix} x_1 & * & \cdots & \cdots & * \\ x_2 - w_2^{(1)} & * & \cdots & \cdots & * \\ 0 & * & \cdots & \cdots & * \\ \vdots & * & \cdots & \cdots & * \\ 0 & * & \cdots & \cdots & * \end{bmatrix}
$$

e la moltiplicazione a destra per  $Q_{w^{(1)}}$  lascia invariata la prima colonna. Pertanto

$$
A^{(2)} = Q_{w^{(1)}} A^{(1)} Q_{w^{(1)}} = \begin{bmatrix} x_1 & y_1 & * & \dots & * \\ x_2 - w_2^{(1)} & y_2 & * & \dots & * \\ 0 & y_3 & * & \dots & * \\ \vdots & \vdots & * & \dots & * \\ 0 & y_n & * & \dots & * \end{bmatrix}
$$

A questo punto, si considera la matrice di Householder

$$
Q_{w^{(2)}} = I - 2 \frac{w^{(2)}w^{(2)T}}{\|w^{(2)}\|_2^2}
$$

con

$$
w_1^{(2)} = 0
$$
  
\n
$$
w_2^{(2)} = 0
$$
  
\n
$$
w_3^{(2)} = y_3 \pm \sqrt{\sum_{j=3}^n y_j^2}
$$
  
\n
$$
w_4^{(2)} = y_4
$$
  
\n
$$
\vdots
$$
  
\n
$$
w_n^{(2)} = y_n
$$

La moltiplicazione a sinistra per  $Q_{w^{(2)}}$  lascia invariate le prime due righe (e la prima colonna)

$$
Q_{w^{(2)}}A^{(2)} = \begin{bmatrix} x_1 & y_1 & * & \cdots & * \\ x_2 - w_2^{(1)} & y_2 & * & \cdots & * \\ 0 & y_3 - w_3^{(2)} & * & \cdots & * \\ \vdots & 0 & * & \cdots & * \\ 0 & 0 & * & \cdots & * \end{bmatrix}
$$

e la moltiplicazione a destra per  $Q_{w^{(2)}}$  lascia invariate le prime due colonne. Pertanto

$$
Q_{w^{(2)}}A^{(2)} = \begin{bmatrix} x_1 & y_1 & z_1 & * & \dots & * \\ x_2 - w_2^{(1)} & y_2 & z_2 & * & \dots & * \\ 0 & y_3 - w_3^{(2)} & z_3 & * & \dots & * \\ \vdots & 0 & z_4 & * & \dots & * \\ \vdots & \vdots & \vdots & * & \dots & * \\ 0 & 0 & z_n & * & \dots & * \end{bmatrix}
$$

Procedendo in questo modo, si arriva a

$$
A^{(n-1)} = Q_{w^{(n-2)}} \cdots Q_{w^{(1)}} A^{(1)} Q_{w^{(1)}} \cdots Q_{w^{(n-2)}}
$$

matrice di Hessenberg simile ad  $A^{(1)} = A$ . È chiaro che se A fosse una matrice simmetrica, allora A(n−<sup>1</sup> sarebbe una matrice tridiagonale simmetrica. A questo punto, si può applicare il metodo  $QR$  per il calcolo degli autovalori alla matrice  $A^{(n-1)}$ .
#### 4.4.2 Metodo di Jacobi

Il metodo si applica a matrici simmetriche e riduce, via trasformazioni di similitudine, la matrice di partenza A in una matrice diagonale. Le matrici che realizzano la similitudine sono matrici di rotazione di Givens, definite da

$$
G_{p,q}(\theta) = (g_{ij}) = \begin{cases} \delta_{ij} & \text{se } i \neq p, j \neq q \\ \cos \theta & \text{se } i = j = p \text{ o } i = j = q \\ \text{se } \theta & \text{se } i = p \text{ e } j = q \\ -\text{se } \theta & \text{se } i = q \text{ e } j = p \end{cases} \quad 1 \leq p < q \leq n \\ 0 \leq \theta \leq \frac{\pi}{2} \end{cases}
$$

È facile verificare che sono matrici ortogonali. Vogliamo trovare dunque la matrice  $G_{p^{(1)},q^{(1)}}(\theta^{(1)})$  tale che

$$
A^{(2)} = G_{p^{(1)},q^{(1)}}(\theta^{(1)})^{\mathrm{T}} A^{(1)} G_{p^{(1)},q^{(1)}}(\theta^{(1)}), \quad A^{(1)} = A
$$

abbia l'elemento  $a_{n(1)}^{(2)}$  $p_{p^{(1)}q^{(1)}}^{(2)}$  pari a zero. Gli elementi  $a_{p^{(1)}}^{(2)}$  $\stackrel{(2)}{p^{(1)}p^{(1)}},\stackrel{(2)}{q^{(1)}}$  $\stackrel{(2)}{p^{(1)}q^{(1)}}$  e  $\stackrel{(2)}{a_{q^{(1)}}^{(2)}}$  $q^{(1)}q^{(1)}$ soddisfano

$$
\begin{bmatrix} a_{p^{(1)}p^{(1)}}^{(2)} & a_{p^{(1)}q^{(1)}}^{(2)} \\ a_{p^{(1)}q^{(1)}}^{(2)} & a_{q^{(1)}q^{(1)}}^{(2)} \end{bmatrix} = \begin{bmatrix} \cos \theta & -\sin \theta \\ \sin \theta & \cos \theta \end{bmatrix} \begin{bmatrix} a_{p^{(1)}p^{(1)}}^{(1)} & a_{p^{(1)}q^{(1)}}^{(1)} \\ a_{p^{(1)}q^{(1)}}^{(1)} & a_{q^{(1)}q^{(1)}}^{(1)} \end{bmatrix} \begin{bmatrix} \cos \theta & \sin \theta \\ -\sin \theta & \cos \theta \end{bmatrix}
$$

da cui

$$
a_{p^{(1)}q^{(1)}}^{(2)}=\left(a_{p^{(1)}p^{(1)}}^{(1)}-a_{q^{(1)}q^{(1)}}^{(1)}\right)\cos\theta\sin\theta+a_{p^{(1)}q^{(1)}}^{(1)}\cos^2\theta-a_{p^{(1)}q^{(1)}}^{(1)}\sin^2\theta=0
$$

Se  $a_{n(1)}^{(1)}$  $p_{p^{(1)}q^{(1)}} \neq 0$ , non può essere cos  $\theta = 0$ , altrimenti si dovrebbe avere anche sen  $\theta = 0$ . Allora l'equazione si riconduce a

$$
\left(a_{p^{(1)}p^{(1)}}^{(1)} - a_{q^{(1)}q^{(1)}}^{(1)}\right) \tan \theta + a_{p^{(1)}q^{(1)}}^{(1)} - a_{p^{(1)}q^{(1)}}^{(1)} \tan^2 \theta = 0
$$

da cui, ponendo

$$
\eta = \frac{a_{q^{(1)}q^{(1)}}^{(1)} - a_{p^{(1)}p^{(1)}}^{(1)}}{2a_{p^{(1)}q^{(1)}}^{(1)}}
$$

si ha

$$
\tan \theta = -\eta \pm \sqrt{\eta^2 + 1} = \frac{\pm 1}{\pm \eta + \sqrt{\eta^2 + 1}}
$$

Prenderemo la soluzione di modulo minimo

$$
\tan \theta = \begin{cases} \frac{1}{\eta + \sqrt{\eta^2 + 1}} & \text{se } \eta \ge 0\\ \frac{-1}{-\eta + \sqrt{\eta^2 + 1}} & \text{se } \eta < 0 \end{cases}
$$

e poi

$$
\cos \theta = \frac{1}{\sqrt{1 + \tan^2 \theta}}, \quad \sec \theta = \tan \theta \cos \theta
$$

Nel caso limite  $a_{n(1)}^{(1)}$  $p^{(1)}_{p^{(1)}q^{(1)}} \to 0$  si ha tan  $\theta \to 0$  da cui cos  $\theta \to 1$  e sen  $\theta \to 0$ . Allora, se  $a_{n(1)}^{(1)}$  $p_{p^{(1)}q^{(1)}}^{(1)}=0$ , prenderemo cos  $\theta=1$  e sen  $\theta=0$ .

#### 4.4.3 Un comando utile

C'è spesso la necessità di definire funzioni quali

$$
f(x) = \begin{cases} a & \text{se } x \ge 0 \\ b & \text{se } x < 0 \end{cases}
$$

Si possono implementare in GNU Octave con il comando

 $(a-b)*(x >=0)+b$ 

# 4.5 Autovalori e autovettori in GNU Octave

Il comando principale in GNU Octave per il calcolo di autovalori e autovettori è eig. Nella forma  $[V, D] = \text{eig}(A)$ , restituisce la matrice V le cui colonne sono gli autovettori corrispondenti agli autovalori riportati sulla diagonale di D. Dunque,  $AV = VD$ .

### 4.6 Esercizi

- 1.? Si implementi il metodo delle potenze per il calcolo dell'autovalore di modulo massimo e dell'autovettore corrispondente con una function  $[lambda, y, iter, stimaerrore] = potenze(A, tol, maxit).$
- 2.? Si implementi una function normestimate(A) che stima la norma 2 di una matrice.
- 3.! Si implementi una function  $A1 = deflaziona(A, x)$  che data una matrice  $A$  ed un suo autovettore  $x$  di norma unitaria, calcola la matrice  $A_1$  in [\(4.1\)](#page-33-0).
- 4.? Sia A la matrice simmetrica di ordine N generata dal comando A = toeplitz( $[-2,1,$ zeros $(1,N-2)]$ )\*N^2, con  $N = 10$ . Si calcoli, con il metodo delle potenze, l'autovalore di modulo massimo. Si consideri poi

il risultato  $\lambda_1$  ottenuto con una tolleranza pari a 10<sup>-14</sup> come risultato di riferimento e si confronti, ad ogni iterazione  $k$ , il comportamento di  $\left|\lambda_1^{(k)} - \lambda_1\right|$  con la stima  $\left|\lambda_2/\lambda_1\right|^{2k}$ , ove  $\lambda_2$  è calcolato applicando la  $\begin{bmatrix} 1 & 1 \\ 1 & 1 \end{bmatrix}$ tecnica di deflazione alla matrice A.

- 5.? Per la stessa matrice del punto precedente, si calcoli l'autovalore di modulo massimo prendendo come vettore iniziale  $x^{(1)} = [1, 1, \ldots, 1]^T$ .
- 6.! Si implementi il metodo delle potenze inverse con shift, mediante l'uso della fattorizzazione LU.
- 7. Si calcolino gli zeri del polinomio

$$
13x^{6} - 364x^{5} + 2912x^{4} - 9984x^{3} + 16640x^{2} - 13312x + 4096
$$

applicando il metodo delle potenze e la tecnica di deflazione alla matrice companion.

- 8.? Si implementi l'algoritmo di iterazione QR per il calcolo degli autovalori di una matrice, usando il comando qr che realizza la fattorizzazione QR di una matrice. Si controlli la norma infinito della diagonale sotto la principale per terminare le iterazioni.
- 9. Si implementi il metodo di Givens basato su successioni di Sturm per il calcolo degli autovalori di matrici simmetriche.
- 10. Si implementi il metodo di Jacobi per il calcolo degli autovalori di matrici simmetriche.

# Capitolo 5

# Interpolazione ed approssimazione

# 5.1 Interpolazione polinomiale

Data una funzione  $f: [a, b] \to \mathbb{R}$  e un insieme  $\{x_i\}_{i=1}^n \subset [a, b]$ , sia  $L_{n-1}f(x)$ il polinomio di grado  $n-1$  interpolatore di f nei punti  $x_i$  (cioè  $L_{n-1}f(x_i) =$  $f(x_i)$ . Chiameremo i punti  $x_i$  nodi di interpolazione (o, più semplicemente, nodi). Un generico punto  $\bar{x} \in [a, b]$  in cui si valuta  $L_{n-1}f$  sarà chiamato nodo  $target$  (o, più semplicemente,  $target$ ).

#### 5.1.1 Nodi di Chebyshev

Si chiamano n nodi di Chebyshev gli zeri del polinomio di Chebyshev di grado  $n T_n(x) = \cos(n \arccos(x))$ . Dunque,  $x_j = \cos\left(\frac{(j-1)\pi + \frac{\pi}{2}}{n}\right)$ ,  $j = 1, \ldots, n$ . Si chiamano n nodi di Chebyshev estesi (o di Chebyshev–Lobatto) i nodi  $\bar{x}_j = \cos\left(\frac{(j-1)\pi}{n-1}\right)$  $\binom{j-1}{n-1}$ ,  $j = 1, \ldots, n$ . Tali nodi appartengono all'intervallo  $[-1, 1]$ . I nodi di Chebyshev relativi ad un intervallo generico  $[a, b]$  si ottengono semplicemente per traslazione e scalatura.

#### 5.1.2 Interpolazione di Lagrange

Dato un insieme di *n* coppie di interpolazione  $\{(x_i, y_i)\}_{i=1}^n$ , il polinomio elementare di Lagrange *i*-esimo (di grado  $n - 1$ ) è

$$
L_i(x) = \prod_{\substack{j=1 \ j \neq i}}^n \frac{(x - x_j)}{x_i - x_j} =
$$
  
= 
$$
\frac{(x - x_1) \cdot (x - x_2) \cdot \ldots \cdot (x - x_{i-1}) \cdot (x - x_{i+1}) \cdot \ldots \cdot (x - x_n)}{(x_i - x_1) \cdot (x_i - x_2) \cdot \ldots \cdot (x_i - x_{i-1}) \cdot (x_i - x_{i+1}) \cdot \ldots \cdot (x_i - x_n)}.
$$

L'algoritmo per il calcolo dei polinomi di Lagrange su vettori (colonna) target  $x \geq$  riportato in Tabella [5.1.](#page-40-0)

```
function y = \text{lagrange}(i, xbar, x)%
% y = \text{lagrange}(i, xbar, x)%
n = length(x);m = length(xbar);y = \text{prod}(\text{repmat}(\text{xbar},1,n-1)-\text{repmat}(\text{x}([1:i-1,i+1:n]),m,1),2)/\ldotsprod(x(i)-x([1:i-1,i+1:n]));
```
<span id="page-40-0"></span>Tabella 5.1: Polinomio elementare di Lagrange.

Il polinomio di interpolazione si scrive dunque

$$
p_{n-1}(x) = \sum_{i=1}^{n} y_i L_i(x) .
$$

#### 5.1.3 Sistema di Vandermonde

Dato il polinomio

$$
p_{n-1}(x) = a_1 x^{n-1} + a_2 x^{n-2} + \ldots + a_{n-1} x + a_n
$$

<span id="page-40-1"></span>e n coppie di interpolazione  $\{(x_i, y_i)\}_{i=1}^n$ , il corrispondente sistema di Vandermonde si scrive

$$
V(x)a = \begin{bmatrix} x_1^{n-1} & x_1^{n-2} & \dots & x_1 & 1 \\ x_2^{n-1} & x_2^{n-2} & \dots & x_2 & 1 \\ \vdots & \vdots & \dots & \vdots & \vdots \\ x_{n-1}^{n-1} & x_{n-1}^{n-2} & \dots & x_{n-1} & 1 \\ x_n^{n-1} & x_n^{n-2} & \dots & x_n & 1 \end{bmatrix} \begin{bmatrix} a_1 \\ a_2 \\ \vdots \\ a_{n-1} \\ a_n \end{bmatrix} = \begin{bmatrix} y_1 \\ y_2 \\ \vdots \\ y_{n-1} \\ y_n \end{bmatrix} = y \qquad (5.1)
$$

L'implementazione dell'algoritmo per il calcolo della matrice di Vandermonde `e riportata in Tabella [5.2.](#page-41-0) Alternativamente, si pu`o usare la function di GNU Octave vander.

```
function V = vandermonde(x,varargin)%
% V = \text{vandermonde}(x)\frac{9}{6}n = length(x);if (nargin == 1)m = n;else
  m = varargin{1};end
V = \text{repmat}(x', 1, m) \text{ .} \text{repmat}([m-1:-1:0], n, 1);
```
<span id="page-41-0"></span>Tabella 5.2: Matrice di Vandermonde.

Il comando polyfit usa questo approccio per l'interpolazione polinomiale.

La matrice di Vandermonde potrebbe risultare malcondizionata, anche nel caso in cui si usino nodi ottimali come quelli di Chebyshev. E possibi- ` le allora scalare e traslare preventivamente i nodi, per esempio tramite la trasformazione

$$
\hat{x}_i = (x_i - \mu)/\sigma
$$

ove µ e σ sono la media e la deviazione standard dei nodi (che si possono ottenere con i comandi mean e std, rispettivamente). Si risolve poi il sistema

$$
\hat{V}(\hat{x})\hat{a} = y
$$

Il risultato sarà un polinomio  $\hat{p}_{n-1}(\hat{x})$  tale che  $p_{n-1}(x) = \hat{p}_{n-1}(\hat{x}), \hat{x} = (x - \hat{p}_{n-1}(\hat{x}))$  $\mu$ )/ $\sigma$ .

#### 5.1.4 Stima della costante di Lebesgue

Dati i nodi di interpolazione  $\{x_i\}_{i=1}^n \subset [a, b]$  e i corrispondenti polinomi elementari di Lagrange  $L_i(x)$ , la funzione di Lebesgue è definita da

$$
\lambda_{n-1}(x) = \sum_{i=1}^{n} |L_i(x)|
$$

#### 5.1. INTERPOLAZIONE POLINOMIALE 43

e la costante di Lebesgue da

$$
\Lambda_{n-1} = \max_{x \in [a,b]} \lambda_{n-1}(x) = ||\lambda_n||_{\infty}
$$

Dunque, per averne una stima, si può costruire la funzione di Lebesgue su un insieme  $\{\bar{x}_j\}_{j=1}^m$  sufficientemente numeroso di nodi target in  $[a, b]$  e calcolarne il massimo.

I polinomi elementari di Lagrange possono essere ottenuti anche risolvendo il sistema lineare

$$
V(x)A = I
$$

ove  $I$  è la matrice identità di ordine n. Infatti, la prima colonna della soluzione A esprime i coefficienti di quel polinomio che vale 1 nel primo nodo e 0 altrove; la seconda colonna i coefficienti del polinomio che vale 1 nel secondo nodo e 0 altrove; e così via. Consideriamo adesso la matrice di Vandermonde  $V^{n}(\bar{x}) \in \mathbb{R}^{m \times n}$  associata ai nodi target: rinunciando alla forma di Horner, possiamo valutare un polinomio di coefficienti  $\{a_i\}_{i=1}^n$  tramite un prodotto matrice vettore

$$
\begin{bmatrix} a_1 & a_2 & \dots & a_n \end{bmatrix} V^n(\bar{x})^T
$$

Il risultato è un vettore riga di lunghezza  $m$  contenente la valutazione del polinomio su ogni nodo target. Dunque, la matrice X definita da

$$
V(x)^{\mathrm{T}}X = V^n(\bar{x})^{\mathrm{T}}
$$

contiene, in riga i e colonna j, la valutazione del polinomio elementare di Lagrange  $L_i(\bar{x}_i)$ . A questo punto, basta calcolare il massimo della somma (lungo le colonne) del valore assoluto.

#### 5.1.5 Interpolazione di Newton

Data una funzione  $f$  e le coppie di interpolazione  $\{(x_i, y_i)\}_i, y_i = f(x_i),$ definiamo le differenze divise nel seguente modo:

$$
d_1 = f[x_1] = f(x_1)
$$
  
\n
$$
d_2 = f[x_1, x_2] = \frac{f[x_2] - f[x_1]}{x_2 - x_1}
$$
  
\n... = ...  
\n
$$
d_k = f[x_1, x_2, \dots, x_{k-2}, x_{k-1}, x_k] = \frac{f[x_1, x_2, \dots, x_{k-2}, x_k] - f[x_1, x_2, \dots, x_{k-2}, x_{k-1}]}{x_k - x_{k-1}}
$$

L'algoritmo per il calcolo delle differenze divise è riportato in Tabella [5.3.](#page-43-0)

```
function d = diffdiv(x,y)%
% d = diffdiv(x, y)\frac{9}{6}n = length(x);for i = 1:nd(i) = y(i);for j = 1:i-1d(i) = (d(i)-d(j))/(x(i)-x(j));end
end
```
<span id="page-43-0"></span>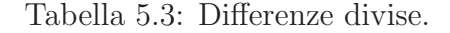

L'interpolazione nella forma di Newton si scrive dunque

$$
L_0 f(x) = d_1
$$
  
\n
$$
w = (x - x_1)
$$
  
\n
$$
\begin{cases}\nL_i f(x) = L_{i-1} f(x) + d_{i+1} w, & i = 1, ..., n-1 \\
w = w \cdot (x - x_{i+1})\n\end{cases}
$$

ove

$$
d_i = f[x_1, \ldots, x_i].
$$

Il calcolo delle differenze divise e la costruzione del polinomio di interpolazione possono essere fatti nel medesimo ciclo for.

Sfruttando la rappresentazione dell'errore

$$
f(x) - L_{i-1}f(x) = \left(\prod_{k=1}^{i} (x - x_k)\right) f[x_1, \dots, x_i, x] \approx
$$
  
 
$$
\approx \left(\prod_{k=1}^{i} (x - x_k)\right) f[x_1, \dots, x_i, x_{i+1}]
$$
 (5.2)

<span id="page-43-1"></span>`e possibile implementare un algoritmo per la formula di interpolazione di Newton adattativo, che si interrompa cioè non appena la stima dell'errore è più piccola di una tolleranza fissata.

Dato il polinomio interpolatore nella forma di Newton

$$
p_{n-1}(x) = d_1 + d_2(x - x_1) + \ldots + d_n(x - x_1) \cdot \ldots \cdot (x - x_{n-1}),
$$

si vede che le differenze divise soddisfano il sistema lineare

 $\Gamma$ **6** 1 0 ... ... 0 1  $(x_2 - x_1)$  0 ... 0 :  $\vdots$  ...  $\prod_{j=1}^{n-2} (x_{n-1} - x_j)$  ...  $\prod_{j=1}^{n-1} (x_n - x_j)$  0<br>1  $(x_n - x_1)$  ...  $\prod_{j=1}^{n-1} (x_n - x_j)$ 1 7 7 7 7 7 7 5  $\sqrt{2}$  $\begin{array}{c|c} \hline \end{array}$  $d_1$  $d_2$ . . .  $d_{n-1}$  $d_n$ 1 7 7 7 7 7 5 =  $\Gamma$  $\begin{array}{c}\n\hline\n\end{array}$  $f(x_1)$  $f(x_2)$ . . .  $f(x_{n-1})$  $f(x_n)$ 1 7 7 7 7 7 5

# 5.2 Interpolazione polinomiale a tratti

Data una funzione  $f: [a, b] \to \mathbb{R}$  e un'insieme  $\{x_i\}_{i=1}^n \subset [a, b]$  di nodi ordinati  $(x_{i-1} < x_i)$ , consideriamo l'interpolante polinomiale a tratti  $L_{k-1}^c f$  di grado  $k-1$ . Su ogni intervallo  $[x_i, x_{i+1}]$  di lunghezza  $h_i = x_{i+1} - x_i$  essa coincide con il polinomio di grado  $k-1$ 

$$
a_{i,1}(x-x_i)^{k-1} + a_{i,2}(x-x_i)^{k-2} + \ldots + a_{i,k-1}(x-x_i) + a_{i,k} \,. \tag{5.3}
$$

<span id="page-44-0"></span>Dunque, l'interpolante polinomiale a tratti è completamente nota una volta noti i nodi e i coefficienti di ogni polinomio.

#### 5.2.1 Strutture in GNU Octave: pp

In GNU Octave è possibile definire delle *strutture*, cioè degli insiemi (non ordinati) di oggetti. Per esempio, le istruzioni

```
S.a = 1;S.b = [1, 2];
```
generano la struttura S

```
S ={
 a = 1b =1 2
}
```
L'interpolazione polinomiale a tratti è definita mediante una struttura solitamente chiamata pp (piecewise polynomial), che contiene gli oggetti pp.x (vettore colonna dei nodi), pp.P (matrice dei coefficienti), pp.n (numero di

intervalli, cioè numero di nodi meno uno), pp.k (grado polinomiale più uno) e pp.d (numero di valori assunti dai polinomi). La matrice P ha dimensione  $n \times k$  e, con riferimento a  $(5.3)$ ,

$$
P_{ij}=a_{i,j}.
$$

Nota una struttura pp, è possibile valutare il valore dell'interpolante in un generico target  $\bar{x}$  con il comando ppval(pp, xbar).

 $E$  possibile definire una struttura per l'interpolazione polinomiale a tratti attraverso il comando mkpp(x,P).

#### 5.2.2 Splines cubiche

Le splines cubiche sono implementate da GNU Octave con il comando spline che accetta in input il vettore dei nodi e il vettore dei valori e restituisce la struttura associata. La spline cubica costruita è nota come not-a-knot, ossia viene imposta la continuità della derivata terza (generalmente discontinua) nei nodi x<sup>2</sup> e xn−1. Lo stesso comando permette di generare anche le splines vincolate: è sufficiente che il vettore dei valori abbia due elementi in più rispetto al vettore dei nodi. Il primo e l'ultimo valore verranno usati per imporre il valore della derivata alle estremità dell'intervallo. Se si usa un ulteriore vettore di input xbar, il comando restituisce il valore dell'interpolante sui nodi target xbar. Dunque, il comando

 $spliter(x,y,xbar)$ 

`e equivalente ai comandi

 $pp =$ spline $(x,y)$ ; ppval(pp,xbar)

#### Implementazione di splines cubiche in GNU Octave

Con le notazioni usate fino ad ora, si può costruire una spline cubica S a partire dalla sua derivata seconda nell'intervallo generico  $[x_i, x_{i+1}]$ 

<span id="page-45-1"></span>
$$
S_{[x_i,x_{i+1}]}''(x) = \frac{m_{i+1} - m_i}{h_i}(x - x_i) + m_i, \quad i = 1,\dots, n-1
$$
 (5.4)

<span id="page-45-0"></span>ove  $m_i = S''(x_i)$  sono incogniti. Integrando due volte la  $(5.4)$ , si ottiene

$$
S'_{[x_i,x_{i+1}]}(x) = \frac{m_{i+1} - m_i}{2h_i}(x - x_i)^2 + m_i(x - x_i) + a_i
$$
\n(5.5)

$$
S_{[x_i,x_{i+1}]}(x) = \frac{m_{i+1} - m_i}{6h_i}(x - x_i)^3 + \frac{m_i}{2}(x - x_i)^2 + a_i(x - x_i) + b_i \quad (5.6)
$$

ove le costanti $a_i$ e $b_i$ sono da determinare. Innanzitutto, richiedendo la proprietà di interpolazione, cioè  $S_{[x_i,x_{i+1}]}(x_j) = y_j$ ,  $j = i, i + 1$ , si ottiene

$$
b_i = y_i,
$$
  
\n
$$
a_i = \frac{y_{i+1} - y_i}{h_i} - (m_{i+1} - m_i)\frac{h_i}{6} - m_i\frac{h_i}{2} =
$$
  
\n
$$
= \frac{y_{i+1} - y_i}{h_i} - m_{i+1}\frac{h_i}{6} - m_i\frac{h_i}{3}
$$

A questo punto, richiedendo la continuità della derivata prima nel nodo  $x_i$ , cioè  $S'_{0}$  $\binom{n}{[x_{i-1},x_i]}(x_i) = S'_{[x_i]}(x_i)$  $C_{[x_i,x_{i+1}]}(x_i)$  per  $i = 2, ..., n - 1$ , si ottiene

$$
\frac{h_{i-1}}{6}m_{i-1} + \frac{h_{i-1} + h_i}{3}m_i + \frac{h_i}{6}m_{i+1} = \frac{y_{i+1} - y_i}{h_i} - \frac{y_i - y_{i-1}}{h_{i-1}}.
$$
 (5.7)

<span id="page-46-0"></span>Risulta chiaro che ci sono  $n-2$  equazioni e n incognite  $m_i$ .

Splines cubiche *naturali* Si impone che il valore della derivata seconda agli estremi dell'intervallo sia 0. Da  $(5.4)$ , si ricava dunque  $m_1 = m_n =$ 

0. Il sistema lineare [\(5.7\)](#page-46-0) diventa allora

$$
\begin{bmatrix}\n1 & 0 & \dots & \dots & & 0 \\
\frac{h_1}{6} & \frac{h_1+h_2}{3} & \frac{h_2}{6} & 0 & \dots & & 0 \\
0 & \ddots & \ddots & \ddots & \ddots & & \vdots \\
\vdots & \ddots & \ddots & \ddots & \ddots & & 0 \\
0 & \dots & 0 & \frac{h_{n-2}}{6} & \frac{h_{n-2}+h_{n-1}}{3} & \frac{h_{n-1}}{6} \\
0 & \dots & \dots & \dots & 0 & 1\n\end{bmatrix}\n\begin{bmatrix}\nm_1 \\
m_2 \\
\vdots \\
m_{n-1} \\
m_n\n\end{bmatrix}\n=\n\begin{bmatrix}\nd_1 \\
d_2 \\
\vdots \\
d_{n-1} \\
d_n\n\end{bmatrix}
$$

con  $d_1 = d_n = 0$  e  $d_i = \frac{y_{i+1} - y_i}{h_i}$  $\frac{h_1 - y_i}{h_i} - \frac{y_i - y_{i-1}}{h_{i-1}}$  $\frac{-y_{i-1}}{h_{i-1}}, i = 2, \ldots, n-1$ . L'algoritmo per il calcolo della struttura associata ad una spline cubica naturale è riportato in Tabella [5.4.](#page-47-0)

Splines cubiche *vincolate* Si impongono due valori  $y'_1$  e  $y'_n$  per la derivata  $S'(x_1)$  e  $S'(x_n)$ , rispettivamente. Da [\(5.5\)](#page-45-1) si ricava dunque

$$
a_1 = y'_1
$$
  

$$
\frac{m_n - m_{n-1}}{2h_{n-1}}(x_n - x_{n-1})^2 + m_{n-1}(x_n - x_{n-1}) + a_{n-1} = y'_n
$$

da cui

$$
\frac{h_1}{3}m_1 + \frac{h_1}{6}m_2 = \frac{y_2 - y_1}{h_1} - y'_1
$$

$$
\frac{h_{n-1}}{6}m_{n-1} + \frac{h_{n-1}}{3}m_n = y'_n - \frac{y_n - y_{n-1}}{h_{n-1}}
$$

```
function pp = split splinendurale(x, y, varargin)%
% function pp = splinenature(x,y)%
n = length(x);x = x(:);y = y(:);h = x(2:n)-x(1:n-1);d = zeros(n, 1);diagup = [0;0;h(2:n-1)/6];
diagdown = [h(1:n-2)/6;0;0];
diag0 = [1;(h(1:n-2)+h(2:n-1))/3;1];d(2:n-1) = (y(3:n)-y(2:n-1))./h(2:n-1)-...
(y(2:n-1)-y(1:n-2))./h(1:n-2);
S = spdiags([diagdown, diag0, diagup], [-1, 0, 1], n, n);m = S\ddot{\text{d}};
a = (y(2:n)-y(1:n-1))./h(1:n-1)-...
h(1:n-1). * (m(2:n)/6+m(1:n-1)/3);
b = y(1:n-1);P = [(m(2:n)-m(1:n-1))./(6*h),m(1:n-1)/2,a,b];
pp = mkpp(x, P);if (nargin == 3)pp = ppval(pp,varargin{1});end
```
<span id="page-47-0"></span>Tabella 5.4: Spline cubica naturale.

Il sistema lineare da risolvere diventa dunque

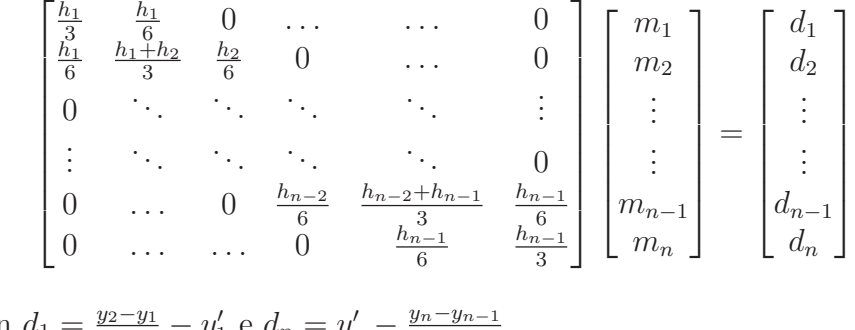

 $\operatorname{con} d_1$  $h_1$  $-y'_1$  e  $d_n = y$  $\frac{n}{n}$  —  $\frac{m-1}{h_{n-1}}$ .

Splines cubiche *periodiche* Si impone la periodicità della derivata prima e seconda, cioè  $S'(x_1) = S'(x_n)$  e  $S''(x_1) = S''(x_n)$ . Da [\(5.4\)](#page-45-0) e [\(5.5\)](#page-45-1) si

ricava dunque

$$
m_1 = m_n
$$
  

$$
a_1 = \frac{m_n - m_{n-1}}{2}h_{n-1} + m_{n-1}h_{n-1} + a_{n-1}
$$

da cui

$$
m_1 - m_n = 0
$$
  
\n
$$
\frac{h_1}{3}m_1 + \frac{h_1}{6}m_2 + \frac{h_{n-1}}{6}m_{n-1} + \frac{h_{n-1}}{3}m_n = \frac{y_2 - y_1}{h_1} + \frac{y_n - y_{n-1}}{h_{n-1}}
$$

Il sistema lineare da risolvere diventa dunque

$$
\begin{bmatrix}\n1 & 0 & \dots & \dots & 0 & -1 \\
\frac{h_1}{6} & \frac{h_1+h_2}{3} & \frac{h_2}{6} & 0 & \dots & 0 \\
0 & \frac{h_2}{6} & \frac{h_2+h_3}{3} & \frac{h_3}{6} & 0 & \dots & 0 \\
\vdots & \ddots & \ddots & \ddots & \ddots & \ddots & \vdots \\
\vdots & \ddots & \ddots & \ddots & \ddots & \ddots & 0 \\
0 & \dots & \dots & 0 & \frac{h_{n-2}}{6} & \frac{h_{n-2}+h_{n-1}}{3} & \frac{h_{n-1}}{6} \\
\frac{h_1}{3} & \frac{h_1}{6} & 0 & \dots & 0 & \frac{h_{n-1}}{6} & \frac{h_{n-1}}{3}\n\end{bmatrix}\n\begin{bmatrix}\nm_1 \\
m_2 \\
m_3 \\
\vdots \\
m_{n-1} \\
m_n\n\end{bmatrix}\n=\n\begin{bmatrix}\nd_1 \\
d_2 \\
d_3 \\
\vdots \\
d_{n-1} \\
d_n\n\end{bmatrix}
$$

con  $d_1 = 0$  e  $d_n = \frac{y_2 - y_1}{h_1}$  $\frac{h_1-y_1}{h_1} - \frac{y_n-y_{n-1}}{h_{n-1}}$  $\frac{(-y_{n-1})}{h_{n-1}}$ .

Splines cubiche  $not-a\text{-}knot$  Si impone la continuità della derivata terza in  $x_2$  e  $x_{n-1}$ . Derivando [\(5.4\)](#page-45-0) si ricava dunque

$$
\frac{m_2 - m_1}{h_1} = \frac{m_3 - m_2}{h_2}
$$

$$
\frac{m_{n-1} - m_{n-2}}{h_{n-2}} = \frac{m_n - m_{n-1}}{h_{n-1}}
$$

da cui

$$
\frac{1}{h_1}m_1 - \left(\frac{1}{h_1} + \frac{1}{h_2}\right)m_2 + \frac{1}{h_2}m_3 = 0
$$

$$
\frac{1}{h_{n-2}}m_{n-2} - \left(\frac{1}{h_{n-2}} + \frac{1}{h_{n-1}}\right)m_{n-1} + \frac{1}{h_{n-1}}m_n = 0
$$

Il sistema lineare da risolvere diventa dunque

$$
\begin{bmatrix}\n\frac{1}{h_1} & -\frac{1}{h_1} - \frac{1}{h_2} & \frac{1}{h_2} & 0 & \cdots & 0 \\
\frac{h_1}{6} & \frac{h_1 + h_2}{3} & \frac{h_2}{6} & 0 & \cdots & 0 \\
0 & \ddots & \ddots & \ddots & \ddots & \vdots \\
\vdots & \ddots & \ddots & \ddots & \ddots & 0 \\
0 & \cdots & 0 & \frac{h_{n-2}}{6} & \frac{h_{n-2} + h_{n-1}}{3} & \frac{h_{n-1}}{6} \\
0 & \cdots & 0 & \frac{1}{h_{n-2}} & -\frac{1}{h_{n-2}} - \frac{1}{h_{n-1}} & \frac{h_{n-1}}{h_{n-1}}\n\end{bmatrix}\n\begin{bmatrix}\nm_1 \\
m_2 \\
\vdots \\
m_{n-1} \\
m_n\n\end{bmatrix} =\n\begin{bmatrix}\nd_1 \\
d_2 \\
\vdots \\
d_{n-1} \\
d_n\n\end{bmatrix}
$$
\ncon  $d_1 = d_n = 0.$ 

#### Derivazione delle splines cubiche

Attraverso la struttura pp è possible calcolare la derivata prima di una spline. Infatti, i valori pp.x, pp.n e pp.d sono gli stessi. Il valore pp.k deve essere diminuito di uno. La matrice dei coefficienti pp.P diventa

$$
\begin{bmatrix} 3a_{1,1} & 2a_{1,2} & a_{1,3} \ 3a_{2,1} & 2a_{2,2} & a_{2,3} \ \vdots & \vdots & \vdots \ 3a_{n,1} & 2a_{n,2} & a_{n,3} \end{bmatrix}
$$

Può essere utile utilizzare il comando unmkpp.

#### 5.2.3 Rappresentazione dell'errore

Supponiamo di usare un metodo di interpolazione polinomiale a tratti di grado k − 1 in un intervallo [a,b] e consideriamo due diverse discretizzazioni, rispettivamente con  $n_1$  e  $n_2$  nodi, con intervalli di lunghezza media  $h_1$  =  $(b-a)/(n_1-1)$  e  $h_2 = (b-a)/(n_2-1)$ . Gli errori di approssimazione saranno verosimilmente err<sub>1</sub> =  $Ch_1^k$  e err<sub>2</sub> =  $Ch_2^k$ . Si ha dunque

$$
\frac{\text{err}_2}{\text{err}_1} = \left(\frac{h_2}{h_1}\right)^k
$$

da cui

$$
log(err2) - log(err1) = k(log h2 - log h1) = -k(log(n2 - 1) - log(n1 - 1)).
$$

Dunque, rappresentando in un grafico logaritmico-logaritmico l'errore in dipendenza dal numero di nodi, la pendenza della retta corrisponde al grado di approssimazione del metodo, cambiato di segno.

#### <span id="page-50-0"></span>5.2.4 Compressione di dati

Supponiamo di avere un insieme di coppie di nodi/valori  $\{(x_i, y_i)\}_{i=1}^N$  con N molto grande e di non conoscere la funzione che associa il valore al nodo corrispondente. Ci poniamo il problema di comprimere i dati, ossia memorizzare il minor numero di coefficienti pur mantenendo un sufficiente grado di accuratezza. Una prima idea potrebbe essere quella di selezionare alcuni dei nodi, diciamo n, e di costruire la spline cubica su quei nodi. Il costo di memorizzazione, oltre ai nodi, sarebbe dunque pari a  $4(n-1)$ . Rimarrebbe il problema di scegliere i nodi da memorizzare, visto che non si suppone siano equispaziati.

Si potrebbe ridurre il costo di memorizzazione  $(a, n)$  usando un unico polinomio interpolatore: rimarrebbe il problema della scelta dei nodi e, probabilmente, si aggiungerebbe un problema di mal condizionamento sempre dovuto alla scelta dei nodi.

Un'idea che combina le tecniche discusse è la seguente: si usa una interpolazione a tratti (anche lineare) per ricostruire i valori della funzione sconosciuta in corrispondenza di n nodi di Chebyshev. Si usa poi un unico polinomio interpolatore su quei nodi. Il rapporto di compressione è  $2N/n$ , considerando che non `e necessario memorizzare i nodi di Chebyshev, ma solo i coefficienti del polinomio interpolatore (e trascurando i due estremi dell'intervallo).

#### 5.2.5 Il comando find

Supponiamo di voler implementare una function per la valutazione della funzione

$$
f(x) = \begin{cases} \n\operatorname{sen}(x) & \text{se } x \ge 0 \\ \n-\operatorname{sen}(x) & \text{se } x < 0 \n\end{cases}
$$

Una implementazione potrebbe essere

```
function y = f(x)if (x \ge 0)y = sin(x);else
   y = -\sin(x);
end
```
La forte limitazione di questa implementazione è l'impossibilità di avere un risultato corretto quando x è un vettore anziché uno scalare. Si può dunque ricorrere al comando find. Per esempio, dato il vettore  $x=[-1,0,1]$ , il comando

find $(x \ge 0)$ 

restituisce il vettore  $[2,3]$ . Cioè, gli elementi 2 e 3 del vettore x soddisfano la relazione x >= 0. Allora, una function che implementa correttamente la funzione data per un input vettoriale generico è

```
function y = f(x)y = zeros(size(x));index1 = find(x >= 0);y(index1) = sin(x(index1));index2 = find(x < 0);y(index2) = -sin(x(index2));
```
# 5.3 Approssimazione

#### 5.3.1 Fitting polinomiale

Consideriamo un polinomio di grado  $m-1$  che "interpoli" i dati  $\{(x_k,y_k)\}_{k=1}^n$ ,  $n > m$ . Il sistema di Vandermonde da risolvere è

$$
Va = \begin{bmatrix} x_1^{m-1} & x_1^{m-2} & \dots & x_1 & 1 \\ x_2^{m-1} & x_2^{m-2} & \dots & x_2 & 1 \\ x_3^{m-1} & x_3^{m-2} & \dots & x_3 & 1 \\ \vdots & \vdots & \dots & \vdots & \vdots \\ x_{n-1}^{m-1} & x_{n-2}^{m-2} & \dots & x_{n-2} & 1 \\ x_{n-1}^{m-1} & x_{n-1}^{m-2} & \dots & x_{n-1} & 1 \\ x_n^{m-1} & x_n^{m-2} & \dots & x_n & 1 \end{bmatrix} \begin{bmatrix} a_1 \\ a_2 \\ \vdots \\ a_{m-1} \\ \vdots \\ a_m \end{bmatrix} = \begin{bmatrix} y_1 \\ y_2 \\ y_3 \\ \vdots \\ y_{n-2} \\ y_{n-1} \\ y_n \end{bmatrix} = y
$$

A meno di configurazioni particolari dei dati, il sistema risulta essere sovradeterminato. Se ne può cercare la soluzione ai minimi quadrati, secondo quanto descritto al Capitolo [3.4.1.](#page-20-0) Si noti che la norma euclidea al quadrato del residuo del sistema lineare è

$$
\sum_{k=1}^{n} \left[ y_k - \left( a_1 x_k^{m-1} + a_2 x_k^{m-2} + \ldots + a_{m-1} x_k + a_m \right) \right]^2
$$

da cui il nome di "minimi quadrati". Annullare il gradiente di questa espressione significa risolvere l'equazione

$$
-2\sum_{k=1}^{n} \left[ y_k - \left( a_1 x_k^{m-1} + a_2 x_k^{m-2} + \ldots + a_{m-1} x_k + a_m \right) \right] x_k^{m-i} = 0
$$

da cui

$$
-2\sum_{k=1}^{n} y_k x_k^{m-i} = -2\sum_{k=1}^{n} \left( a_1 x_k^{m-1} + a_2 x_k^{m-2} + \ldots + a_{m-1} x_k + a_m \right) x_k^{m-i} =
$$

$$
= -2\sum_{k=1}^{n} (Va)_k x_k^{m-i}
$$

cioè

$$
-2V^{\mathrm{T}}y = -2V^{\mathrm{T}}Va
$$

#### 5.3.2 Il comando polyfit

Nel caso di approssimazione ai minimi quadrati con polinomi, è possibile usare il comando polyfit. Dati due vettori di nodi e valori x e y di lunghezza n, il comando polyfit $(x, y, m-1)$ ,  $m < n$ , restituisce i coefficienti del polinomio di grado m − 1 approssimante nel senso dei minimi quadrati. Ovviamente, se  $m = n$ , il polinomio è l'unico interpolante.

#### 5.3.3 Fitting lineare non polinomiale

Vediamo un esempio di approssimazione ai minimi quadrati non polinomiale. Supponiamo di voler approssimare un insieme di dati  $\{(x_k, y_k)\}_{k=1}^n$  per mezzo di una funzione

$$
f(x; a_1, a_2, a_3) = a_1 \operatorname{sen}(x) + a_2 \cos(x) + a_3
$$

Siccome vi è dipendenza lineare della funzione  $f(x; a_1, a_2, a_3)$  dai coefficienti  $a_1, a_2, e_3, e_5$  sufficiente risolvere il sistema di Vandermonde

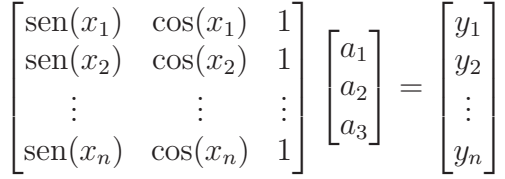

#### 5.3.4 Fitting non lineare

Infine, supponiamo di voler approssimare l'insieme di dati  $\{(x_k, y_k)\}_{k=1}^n$  con una funzione  $f(x; a_1, a_2, \ldots, a_m) = f(x; a)$  non lineare. Come al solito, si deve minimizzare  $\overline{n}$ 

$$
\sum_{k=1}^{n} \left[ y_k - f(x_k; a) \right]^2
$$

cioè trovare gli zeri del gradiente

$$
F_i(a; x, y) = -2 \sum_{k=1}^n (y_k - f(x_k; a) \frac{\partial f}{\partial a_i}(x_k; a)
$$

Basta allora applicare in metodo di Newton all'equazione non lineare in a

$$
F(a; x, y) = 0
$$

Lo Jacobiano di  $F(a; x, y)$  risulta essere

$$
J(a; x, y) = (g_{ij}) = \left(-2\sum_{k=1}^{n} \left[ -\frac{\partial f}{\partial a_j}(x_k; a) \frac{\partial f}{\partial a_i}(x_k; a) + (y_k - f(x_k; a)) \frac{\partial^2 f}{\partial a_j \partial a_j}(x_k; a) \right] \right)
$$

## 5.4 Esercizi

1. Si considerino i seguenti comandi per generare  $n$  nodi di Chebyshev– Lobatto:

 $cos([0:n-1]*pi/(n-1))$ cos(linspace(0,pi,n))

e si dica quale è preferibile.

- <span id="page-53-0"></span>2.? Si implementi una function y = interplagrange(x,y,xbar) per la formula di interpolazione nella forma di Lagrange.
- 3.? Si testi l'interpolazione nella forma di Lagrange della funzione di Runge nell'intervallo [−5, 5] su nodi equispaziati. Si prendano rispettivamente  $n = 11, 21, 31, 41, 51$  nodi di interpolazione e si valuti l'interpolante su  $5(n-1) + 1$  nodi target equispaziati. Si producano delle figure mettendo in evidenza i nodi di interpolazione, la funzione di Runge e l'interpolante.
- 4.? Si implementi una function y = chebyshev(n) per il calcolo dei nodi di Chebyshev nell'intervallo [−1, 1].
- 5.? Si ripeta l'esercizio [3.](#page-53-0) usando nodi di interpolazione di Chebyshev anziché nodi equispaziati.
- 6. Si implementi una function  $y =$  interpvandermonde $(x,y,xbar)$  per la formula di interpolazione mediante matrice di Vandermonde. Si spieghino i risultati ottenuti.

#### 5.4. ESERCIZI 55

- 7. Si ripeta l'esercizio [3.](#page-53-0), usando la formula di interpolazione mediante matrice di Vandermonde. Si usi il metodo di Hörner implementato nel Capitolo [2,](#page-8-0) Tabella [2.1](#page-10-0) per la valutazione del polinomio.
- 8. Si ripeta l'esercizio precedente scalando e traslando preventivamente i nodi di interpolazione.
- 9.? Si interpolino i seguenti dati

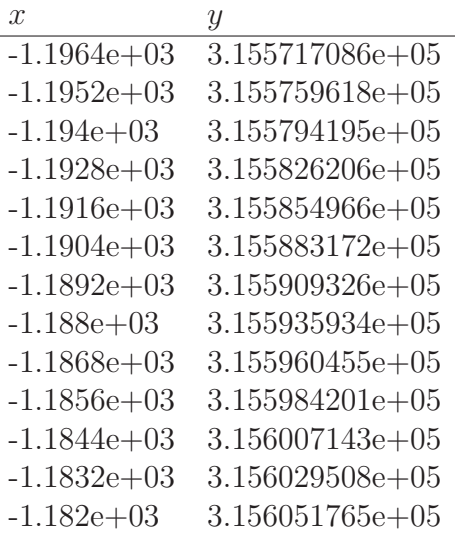

con la formula di interpolazione mediante matrice di Vandermonde, con e senza preventiva scalatura e traslazione dei nodi. Si valuti successivamente il polinomio interpolatore negli stessi nodi di interpolazione e si calcoli l'errore commesso.

- 10.? Si implementi una function y = interpnewton(nodi,valori,x) per il calcolo del polinomio di interpolazione nella forma di Newton.
- 11. Si ripeta l'esercizio [3.](#page-53-0), usando la formula di interpolazione di Newton.
- 12. Si modifichi l'implementazione dell'interpolazione nella forma di Newton, in modo da prevedere come parametro opzionale di input la tolleranza per l'errore (in norma infinito) di interpolazione, stimato come in [\(5.2\)](#page-43-1). Nel caso la tolleranza non sia raggiunta, l'algoritmo si interrompe all'ultimo nodo di interpolazione. La function deve fornire in uscita il numero di iterazioni e la stima dell'errore.
- 13. Si considerino  $n = 21$  nodi di interpolazione equispaziati nell'intervallo  $[-5, 5]$ . Si interpoli in forma di Newton la funzione  $y = cos(x)$  sull'insieme di nodi target {−2, 0, 1} per diverse tolleranze e, successivamente, sull'insieme di nodi target  $\{-\pi, \pi\}$ . Si spieghino i risultati ottenuti.
- 14. Si calcolino i numeri di condizionamento della matrice di Vandermonde [\(5.1\)](#page-40-1) e della matrice dei coefficienti dell'interpolazione di Newton, da ordine 2 a 20 (considerando nodi equispaziati in [−1, 1]) e se ne produca un grafico semilogaritmico nelle ordinate. Si discutano i risultati.
- <span id="page-55-0"></span>15.? Si implementi una function pp = lintrat(x,y) per l'interpolazione lineare a tratti.
	- 16. Si verifichi, mediante un grafico logaritmico-logaritmico, il grado di approssimazione (errore in norma infinito) delle splines cubiche naturali per la funzione di Runge nell'intervallo [−5, 5]. Si considerino un numero di nodi di interpolazione equispaziati nell'intervallo  $[-5, 5]$  da  $n = 90$ a  $n = 150$  e 1000 nodi target equispaziati.
	- 17. Si ripeta l'esercizio precedente con l'interpolazione lineare a tratti.
- 18. Data la struttura associata ad una spline cubica, si ricavi la corrispondente struttura per la derivata seconda.
- 19. Si ripeta l'esercizio [16.](#page-55-0), confrontando però la derivata seconda della funzione di Runge e la derivata seconda della spline cubica not-a-knot associata.
- 20.? Si considerino le coppie  $\{(x_i, y_i)\}$  ove gli  $x_i$  sono  $N = 1001$  nodi equispaziati nell'intervallo  $[0, 2\pi]$  e  $y_i = \text{sen}(x_i)$ . Mediante il procedimento descritto in § [5.2.4](#page-50-0) (interpolazione lineare a tratti e interpolazione su nodi di Chebyshev estesi), si determini il minimo grado n necessario per comprimere i dati con un errore in norma infinito inferiore a 10<sup>−</sup><sup>5</sup> . Si determini poi l'errore in corrispondenza del rapporto di compressione 286. Infine, si giustifichi la stagnazione dell'errore di approssimazione per grado di interpolazione maggiore di 10.
- 21. Si implementino due functions per la risoluzione del sistema normale  $(3.1)$  tramite fattorizzazione  $QR$  e tramite decomposizione SVD. Si consulti l'help dei comandi qr e svd.
- 22.? Si considerino il vettore  $x = \text{linspace}(0, 3*pi, 101)$  e il vettore  $y =$  $sin(x) + (rand(size(x)) - 0.5) / 5$ . Le coppie  $\{(x_i, y_i)\}$  possono essere interpretate come dati affetti da rumore. Si costruiscano i polinomi di approssimazione ai minimi quadrati, con grado opportuno. Si determini sperimentalmente quale è il grado polinomiale che meglio ricostruisce la funzione seno.

# Capitolo 6 **FFT**

# 6.1 Funzioni ortonormali

Sia  $[a, b]$  un intervallo di R,  $N > 0$  pari e fissato e  $M = N/2$ . Consideriamo, per ogni  $m \in \mathbb{Z}$ ,

$$
\phi_m(x) = \frac{e^{i(m-1-M)2\pi(x-a)/(b-a)}}{\sqrt{b-a}}
$$

<span id="page-56-0"></span>Allora,

$$
\int_{a}^{b} \phi_n(x) \overline{\phi_m(x)} dx = \delta_{nm} .
$$
 (6.1)

.

Infatti, se  $n = m$  allora  $\phi_n(x)\overline{\phi_m(x)} = 1/(b - a)$ , altrimenti

$$
\phi_n(x)\overline{\phi_m(x)} = \frac{e^{i2\pi(n-m)(x-a)/(b-a)}}{b-a}
$$

e quindi

$$
\int_a^b \phi_n(x) \overline{\phi_m(x)} dx = \int_0^1 \frac{e^{i2\pi(n-m)y}}{b-a} (b-a) dy = 0,
$$

poich´e l'integrale delle funzioni sen e cos in un intervallo multiplo del loro periodo è nullo. La famiglia di funzioni  $\{\phi_m\}_m$  si dice *ortonormale* nell'intervallo  $[a,b]$  rispetto al prodotto scalare

$$
(\phi_n, \phi_m) = \int_a^b \phi_n(x) \overline{\phi_m(x)} dx.
$$

<span id="page-56-1"></span>Un risultato utile è il seguente

$$
\sum_{n=1}^{N} e^{i(n-1)2\pi(k-m)/N} = N\delta_{km}, \quad -\frac{N}{2} \le k, m \le \frac{N}{2} - 1 \quad (6.2)
$$

È ovvio per  $k = m$ ; altrimenti

$$
\sum_{n=1}^{N} e^{i(n-1)2\pi(k-m)/N} = \sum_{n=0}^{N-1} (e^{i2\pi(k-m)/N})^n =
$$
  
= 
$$
\frac{1 - e^{i2\pi(k-m)}}{1 - e^{i2\pi(k-m)/N}} = \frac{1 - \cos(2\pi(k-m))}{1 - e^{i2\pi(k-m)/N}} = 0,
$$

poiché  $-N+1 \leq k-m \leq N-1$ .

# 6.2 Trasformata di Fourier discreta

Sia f una funzione da [a, b] a  $\mathbb C$  periodica  $(f(a) = f(b))$ . Supponiamo che f si possa scrivere (ciò è vero, per esempio, per funzioni di classe  $C<sup>1</sup>$ ) come

$$
f(x) = \sum_{n = -\infty}^{\infty} f_n \phi_n(x), \quad f_n \in \mathbb{C} \ . \tag{6.3}
$$

Fissato  $m \in \mathbb{Z}$ , moltiplicando entrambi i membri per  $\overline{\phi_m(x)}$  e integrando nell'intervallo  $[a, b]$ , usando  $(6.1)$  si ottiene

$$
\int_{a}^{b} f(x)\overline{\phi_{m}(x)}dx = \int_{a}^{b} \left(\sum_{n=-\infty}^{\infty} f_{n}\phi_{n}(x)\overline{\phi_{m}(x)}\right)dx =
$$
\n
$$
= \sum_{n=-\infty}^{\infty} f_{n} \int_{a}^{b} \phi_{n}(x)\overline{\phi_{m}(x)}dx = f_{m}.
$$
\n(6.4)

<span id="page-57-0"></span>Dunque, abbiamo un'espressione esplicita per i coefficienti  $f_m$ . Riportiamo per comodità la formula di quadratura trapezoidale a  $N + 1$  nodi equispaziati  $x_k = (b-a)y_k+a$ , ove  $y_k = (k-1)/N$ ,  $k = 1, \ldots, N+1$  per funzioni periodiche:

$$
\int_{a}^{b} f(x) dx \approx \frac{b-a}{2N} \left( f(x_1) + 2 \sum_{k=2}^{N} f(x_k) + f(x_{N+1}) \right) = \frac{b-a}{N} \sum_{k=1}^{N} f(x_k)
$$

Usando la [\(6.2\)](#page-56-1), abbiamo

$$
N\delta_{nm} = \sum_{k=1}^{N} e^{i(k-1)2\pi(n-m)/N} = \sum_{k=1}^{N} e^{i(n-m)2\pi y_k} = \sum_{k=1}^{N} e^{i(n-m)2\pi(x_k-a)/(b-a)} =
$$
  

$$
= (b-a) \sum_{k=1}^{N} \frac{e^{i(n-1-M)2\pi(x_k-a)/(b-a)}}{\sqrt{b-a}} =
$$
  

$$
= (b-a) \sum_{k=1}^{N} \phi_n(x_k) \overline{\phi_m(x_k)} = N \int_a^b \phi_n(x) \overline{\phi_m(x)} dx
$$

cioè la famiglia  $\{\phi_m\}_m$  è ortonormale anche rispetto al prodotto scalare discreto  $\overline{N}$ 

$$
(\phi_n, \phi_m)_d = \frac{b-a}{N} \sum_{k=1}^N \phi_n(x_k) \overline{\phi_m(x_k)}.
$$

Applicando la formula di quadratura ai coefficienti [\(6.4\)](#page-57-0) si ottiene

$$
f_m = \int_a^b f(x) \frac{e^{-i(m-1-N/2)2\pi(x-a)/(b-a)}}{\sqrt{b-a}} dx =
$$
  
=  $\sqrt{b-a} \int_0^1 f((b-a)y+a)e^{-i(m-1)2\pi y}e^{iN\pi y} dy \approx$   
 $\approx \frac{\sqrt{b-a}}{N} \left[ \sum_{k=1}^N (f(x_k)e^{iN\pi y_k}) e^{-i(m-1)2\pi y_k} \right] = \hat{f}_m$ 

ove  $x = (b - a)y + a$ .

La funzione

$$
\tilde{f}(x) = \sum_{n=1}^{N} \hat{f}_n \phi_n(x) = \sum_{m=-M}^{M-1} \hat{f}_{m+1+M} \phi_{m+1+M}(x) =
$$

$$
= \sum_{m=-M}^{M-1} \hat{f}_{m+1+M} \frac{e^{im2\pi(x-a)/(b-a)}}{\sqrt{b-a}}
$$

è un polinomio trigonometrico che approssima  $f(x)$  ed è interpolante nei nodi  $x_k$ . Si ha infatti, usando  $(6.2)$ ,

$$
\tilde{f}(x_k) = \sum_{n=1}^{N} \hat{f}_n \phi_n(x_k) =
$$
\n
$$
= \sum_{n=1}^{N} \left( \frac{\sqrt{b-a}}{N} \sum_{m=1}^{N} \left( f(x_m) e^{iN\pi y_m} \right) e^{-i(n-1)2\pi y_m} \right) \frac{e^{i(n-1-N/2)2\pi (x_k-a)/(b-a)}}{\sqrt{b-a}} =
$$
\n
$$
= \frac{1}{N} \sum_{m=1}^{N} f(x_m) e^{iN\pi (m-1)/N} e^{-iN\pi (k-1)/N} \sum_{n=1}^{N} e^{-i(n-1)2\pi (m-1)/N} e^{i(n-1)2\pi (k-1)/N} =
$$
\n
$$
= \frac{1}{N} \sum_{m=1}^{N} f(x_m) e^{i(m-k)\pi} \sum_{n=1}^{N} e^{i(n-1)2\pi (k-m)/N} = \frac{1}{N} f(x_k) N = f(x_k) .
$$

La trasformazione

$$
[f(x_1), f(x_2), \dots, f(x_N)]^{\mathrm{T}} \to [\hat{f}_1, \hat{f}_2, \dots, \hat{f}_N]^{\mathrm{T}}
$$

si chiama trasformata di Fourier discreta di  $f$  e  $\hat{f}_1,\ldots,\hat{f}_N$  coefficienti di Fourier di f. Il vettore  $N \cdot [\hat{f}_1, \hat{f}_2, \dots, \hat{f}_N]^T / \sqrt{b-a}$  può essere scritto come prodotto matrice-vettore  $F[f(x_1) e^{iN\pi y_1}, f(x_2) e^{iN\pi y_2}, \dots, f(x_N) e^{iN\pi y_N}]^T$ , ove

$$
F = (f_{mn}), \quad f_{mn} = e^{-i(m-1)2\pi y_n}.
$$

Alternativamente, si può usare la Fast Fourier Transform (FFT). Il comando **fft** applicato al vettore  $[f(x_1)e^{iN\pi y_1}, f(x_2)e^{iN\pi y_2}, \dots, f(x_N)e^{iN\pi y_N}]^T$  produce il vettore  $N \cdot [\hat{f}_1, \hat{f}_2, \dots, \hat{f}_N]^T / \sqrt{b-a}$ , così come il comando fftshift applicato al risultato del comando fft applicato al vettore  $[f(x_1),f(x_2),\ldots,f(x_N)]$ .

Dati i coefficienti  $\hat{u}_n$ ,  $n = 1, \ldots, N$ , si può considerare la funzione (periodica)

$$
\sum_{n=1}^N \hat{u}_n \phi_n(x) .
$$

La valutazione nei nodi  $x_k, k = 1, \ldots, N$ , porge

$$
\hat{u}_k = \sum_{n=1}^N \hat{u}_n \phi_n(x_k) = \sum_{n=1}^N \hat{u}_n \frac{e^{i(n-1-N/2)2\pi(x_k-a)/(b-a)}}{\sqrt{b-a}} =
$$

$$
= \frac{N}{\sqrt{b-a}} \left[ \frac{1}{N} \left( \sum_{n=1}^N \hat{u}_n e^{i(n-1)2\pi y_k} \right) \right] e^{-iN\pi y_k}.
$$

La trasformazione

$$
[\hat{u}_1, \hat{u}_2, \dots, \hat{u}_N]^{\mathrm{T}} \to [\hat{\hat{u}}_1, \hat{\hat{u}}_2, \dots, \hat{\hat{u}}_N]^{\mathrm{T}}
$$

si chiama anti-trasformata di Fourier discreta. Se gli  $\hat{u}_n$  sono i coefficienti di Fourier di una funzione  $u(x)$ , la proprietà di interpolazione comporta  $\hat{u}_k =$  $u(x_k)$ .

Il vettore  $\sqrt{b-a} \cdot [\hat{u}_1 e^{iN\pi y_1}, \hat{u}_2 e^{iN\pi y_2}, \dots, \hat{u}_N e^{iN\pi y_N}]^T/N$  può essere scritto come prodotto matrice-vettore  $F^*[\hat{u}_1, \hat{u}_2, \dots, \hat{u}_N]^T/N$ . Alternativamente, il comando ifft applicato al vettore  $[\hat{u}_1, \hat{u}_2, \dots, \hat{u}_N]$  produce il vettore  $\sqrt{b-a} \cdot [\hat{u}_1 e^{iN\pi y_1}, \hat{u}_2 e^{iN\pi y_2}, \dots, \hat{u}_N e^{iN\pi y_N}]/N$ , mentre, se applicato al risultato del comando fitshift applicato al vettore  $[\hat{u}_1, \hat{u}_2, \dots, \hat{u}_N]$ , produce il vettore  $\sqrt{b-a} \cdot [\hat{u}_1, \hat{u}_2, \dots, \hat{u}_N]/N$ .

#### 6.2.1 Costi computazionali e stabilità

La Fast Fourier Transform di un vettore di lunghezza N ha costo  $\mathcal{O}(N \log N)$ , mentre il prodotto matrice-vettore  $\mathcal{O}(N^2)$ . Tali costi sono però asintotici e nascondono i fattori costanti. Inoltre, GNU Octave può far uso di implementazioni ottimizzate di algebra lineare (come, ad esempio, le librerie ATLAS). In pratica, dunque, esiste un  $N_0$  sotto il quale conviene, dal punto di vista del costo computazionale, usare il prodotto matrice-vettore e sopra il quale la FFT.

Per quanto riguarda l'accuratezza, in generale la FFT è più precisa del prodotto matrice vettore. Poich´e la trasformata di Fourier discreta comporta l'uso di aritmetica complessa (anche se la funzione da trasformare `e reale), la sequenza trasformata/anti-trasformata potrebbe introdurre una quantità immaginaria spuria che può essere eliminata con il comando real.

Anche per la trasformata di Fourier vi possono essere problemi di stabilità simili al fenomeno di Runge (qui chiamato fenomeno di Gibbs). Una tecnica per "smussare" (in inglese "to smooth") eventuali oscillazioni, consiste nel moltiplicare opportunamente i coefficienti di Fourier  $\hat{u}_n$  per opportuni termini  $\sigma_n$  che decadono in n, per esempio

$$
\sigma_n = \left(1 - \frac{|-M+n-1|}{M+1}\right)
$$

.

Questa scelta corrisponde alle medie di Cesáro.

#### 6.2.2 Valutazione di un polinomio trigonometrico

Supponiamo di conoscere i coefficienti  $\hat{u}_n$ ,  $n = 1, \ldots, N$  e di voler valutare la funzione

$$
u(x) = \sum_{n=1}^{N} \hat{u}_n \phi_n(x) .
$$

su un insieme di nodi target  $x_j$  equispaziati,  $x_j = (j-1)/J$ ,  $j = 1, \ldots, J$ ,  $J>N, \, J$ pari. Si possono introdurre dei coefficienti fittizi $\hat{U}_J$ 

$$
\hat{U}_j = 0 \qquad j = 1, ..., \frac{J - N}{2}
$$

$$
\hat{U}_j = \hat{u}_{j - \frac{J - N}{2}} \quad j = \frac{J - N}{2} + 1, ..., N - \frac{J - N}{2}
$$

$$
\hat{U}_j = 0 \qquad j = N - \frac{J - N}{2} + 1, ..., J
$$

Si avrà

$$
\hat{u}_j = \sum_{n=1}^N \hat{u}_n \phi_n(x_j) = \sum_{n=1}^J \hat{U}_n \frac{e^{i(n-1-J/2)2\pi(x_j-a)/(b-a)}}{\sqrt{b-a}} =
$$

$$
= \frac{J}{\sqrt{b-a}} \frac{1}{J} \left( \sum_{n=1}^J \hat{U}_n e^{i(n-1)2\pi y_j} \right) e^{-iJ\pi y_j}.
$$

# 6.3 Norme

Data una funzione  $f(x)$  e due diverse discretizzazioni (su nodi equispaziati o meno)  $[\tilde{f}_1, \tilde{f}_2, \ldots, \tilde{f}_N] \approx [f(\tilde{x}_1), f(\tilde{x}_2), \ldots, f(\tilde{x}_N)]$  e  $[\hat{f}_1, \hat{f}_2, \ldots, \hat{f}_M] \approx$  $[f(\hat{x}_1),f(\hat{x}_2),\ldots,f(\hat{x}_M)],$  con  $N \neq M$ , non ha senso confrontare gli errori in norma 2 rispetto a f,  $\left\| [f(\tilde{x}_1) - \tilde{f}_1, f(\tilde{x}_2) - \tilde{f}_2, \dots, f(\tilde{x}_N) - \tilde{f}_N] \right\|_2$  e  $\left\| [f(\hat{x}_1) - \hat{f}_1, f(\hat{x}_2) - \hat{f}_2, \dots, f(\hat{x}_M) - \hat{f}_M] \right\|_2$ . Si preferisce usare la norma infinito, oppure la norma  $\left\| [f_1, f_2, \ldots, f_N] \right\|_{L^2} = \sqrt{(b-a)/N} \left\| f \right\|_2$ , che risulta essere una approssimazione mediante quadratura con formula dei rettangoli della norma

$$
||f||_{L^2} = \left(\int_a^b |f(x)|^2 \,dx\right)^{1/2}.
$$
 (6.5)

Spesso si tralascia il fattore  $\sqrt{b-a}$ .

### 6.4 Esercizi

- 1. Si confrontino i tempi di calcolo per le tre implementazioni della trasformata di Fourier proposte, con  $N = 2, 4, 8, \ldots, 2048$ . Si confrontino gli errori, in norma  $L^2$ , tra i valori di una funzione in N nodi equispaziati e della sua approssimazione mediante trasformata di Fourier.
- 2. Si consideri la funzione periodica  $f(x) = \text{sen}(x) + \text{sen}(5x)$  nell'intervallo  $[0, 2\pi]$  e la sua ricostruzione mediante polinomio trigonometrico a partire da N + 1 = 7 nodi equispaziati. Si produca un grafico della funzione e della sua approssimazione su  $J + 1 = 129$  nodi equispaziati, mettendo in evidenza i nodi di interpolazione. Si ripeta con  $N+1=9$ , 11 e 13 nodi equispaziati.
- 3. Si vuole approssimare con polinomi trigonometrici la funzione a gradino implementata in Tabella [6.1.](#page-62-0) Si considerino le ricostruzioni con

#### 6.4. ESERCIZI 63

 $N = 8, 16, 32, 64, 128, 256$  e 512 su  $J + 1 = 1025$  nodi equispaziati, confrontando l'errore in norma infinito e l'errore in norma L 2 . Si ripeta l'esercizio usando le medie di Cesáro.

```
function y = stepfun(x, a, b)y = zeros(size(x));index1 = find(x \leq a+(b-a)/4);
y(index1) = -1;index2 = find(a+(b-a)/4 < x & x < a+3*(b-a)/4);
y(index2) = 1;index3 = find(a+3*(b-a)/4 <= x);
y(index3) = -1;
```
<span id="page-62-0"></span>Tabella 6.1: Funzione a gradino.

# Capitolo 7 Quadratura

# 7.1 Formula dei trapezi composita

Sia  $f: [a, b] \to \mathbb{R}$  una funzione di classe  $\mathcal{C}^2$  di cui vogliano calcolare l'integrale

$$
I(f) = \int_a^b f(x) \mathrm{d}x \; .
$$

Usando un passo  $h = (b - a)/(n - 1)$ , la formula dei trapezi composita si scrive

$$
I(f) = I_h(f) - \frac{b-a}{12}h^2 f''(\xi_h)
$$
\n(7.1)

<span id="page-63-2"></span>ove

<span id="page-63-0"></span>
$$
I_h(f) = \frac{h}{2} \left( f(a) + 2 \sum_{j=1}^{n-2} f(a+jh) + f(b) \right)
$$
 (7.2)

e  $\xi_h$  è un punto opportuno in  $(a,b)$ . Consideriamo ora la formula dei trapezi composita con passo  $h/2$  (2n – 1 nodi). Si ha

$$
I(f) = I_{h/2}(f) - \frac{b - a h^2}{12} f''(\xi_{h/2}).
$$
\n(7.3)

<span id="page-63-3"></span><span id="page-63-1"></span>ove

$$
I_{h/2} = \frac{h}{4} \left( f(a) + 2 \sum_{j=1}^{2n-3} f(a+jh/2) + f(b) \right) . \tag{7.4}
$$

Confrontando le due formule [\(7.1\)](#page-63-0) e [\(7.3\)](#page-63-1) e supponendo  $f''(\xi_h) \approx f''(\xi_{h/2})$ , si ottiene

$$
I_h(f) - I_{h/2}(f) \approx \frac{b-a}{12} \frac{3h^2}{4} f''(\xi_{h/2})
$$

#### 7.1. FORMULA DEI TRAPEZI COMPOSITA 65

<span id="page-64-0"></span>da cui, ricavando  $f''(\xi_{h/2})$  da  $(7.3)$ , si ha

$$
I(f) \approx I_{h/2}(f) - \left(\frac{I_h(f) - I_{h/2}(f)}{3}\right) \tag{7.5}
$$

e, ricavando  $f''(\xi_h)$  da  $(7.1)$ , si ha

$$
I(f) \approx I_h(f) - 4\left(\frac{I_h(f) - I_{h/2}(f)}{3}\right) \,. \tag{7.6}
$$

Visto che  $I_{h/2}$  deve essere calcolato in ogni caso, conviene usare l'espressione  $\left| I_h(f) - I_{h/2}(f) \right| / 3$  come stima *a posteriori* dell'errore nell'approssimazione  $I(f) \approx I_{h/2}(f)$ . Nel caso invece in cui si conosca o si riesca a stimare il massimo della derivata seconda (per esempio, calcolandone il massimo su un insieme abbastanza numeroso di nodi) l'espressione

$$
\frac{b-a}{12}h^2\left\|f''\right\|_{\infty}
$$

è una stima *a priori* dell'errore  $|I(f) - I_h(f)|$ , che permette di determinare il numero minimo di nodi (equispaziati) da usare per soddisfare una tolleranza prefissata.

#### 7.1.1 Dettagli implementativi

1. Confrontando le formule  $(7.2)$  e  $(7.4)$ , si vede che la metà circa delle valutazioni della funzione integranda sono comuni. Si può allora riscrivere

$$
I_{h/2} = \frac{I_h + h \sum_{j=1}^{n-1} f(a+h/2 + (j-1)h)}{2}.
$$

Inoltre, la stima dell'errore [\(7.5\)](#page-64-0) si basa sull'assunzione che le derivate seconde calcolate in due punti in generale diversi coincidano. Si può usare una stima più conservativa, moltiplicando per esempio la stima per  $3/2$ . Un'implementazione della formula dei trapezi composita è riportata in Tabella [7.1.](#page-65-0)

2. Dopo aver applicato la formula dei trapezi composita a n nodi e a  $2n-1$ nodi, si ha a disposizione una stima dell'errore. Si può introdurre allora una semplice strategia adattiva: se la tolleranza richiesta non è soddisfatta, si applica nuovamente la formula dei trapezi composita a 2n−1 nodi e a  $2(2n-1)-1$  nodi. Tale procedura può essere implementata molto facilmente tramite chiamate ricorsive, come in Tabella [7.2.](#page-66-0)

```
function [I,stimaerrore,x] = trapezi(func,a,b,tol,varargin)
if (nargin == 4)n = 2;else
  n = varargin{1};
end
h = (b-a)/(n-1);x = \text{linspace}(a, b, n)';
w = h/2*[1, 2*ones(1, n-2), 1];Ih = w*fewal(func,x);
w = h * ones(1, n-1);Ih2 = (I<sub>1</sub>+w*feval(func,x(1:n-1)+h/2))/2;I = <i>I</i>h2:
stimaerrore = abs(Ih2-Ih)/2;
x = 1inspace(a,b,2*n-1);
if (stimaerrore > tol)
  warning('Impossibile raggiungere la tolleranza richiesta')
  warning('con il numero di nodi di quadratura consentito.')
end
```
<span id="page-65-0"></span>Tabella 7.1: Formula dei trapezi composita.

3. Una strategia adattiva più efficace è la seguente: se la formula trapezoidale composita a n nodi (e a  $2n-1$  nodi) nell'intervallo  $[a, b]$  non ha raggiunto la tolleranza richiesta tol, si può applicare la formula trapezoidale composita a n nodi all'intervallo  $[a,(a+b)/2]$  e all'intervallo  $[(a + b)/2, b]$ , con tolleranza richiesta tol/2. La procedura può essere implementata con chiamate ricorsive, come in Tabella [7.3.](#page-67-0)

Si osservi che se

$$
\left| \int_{a}^{\frac{a+b}{2}} f(x) dx - I_1(f) \right| \le \frac{\text{tol}}{2}
$$

$$
\left| \int_{\frac{a+b}{2}}^{b} f(x) dx - I_2(f) \right| \le \frac{\text{tol}}{2}
$$

```
function [I, stimaerror, x] = trapeziadatt1(func,a,b,tol,varargin)if (nargin == 4)n = 3;
else
  n = varargin{1};
end
h = (b-a)/(n-1);x = \text{linspace}(a, b, n)';
w = h/2*[1, 2*ones(1, n-2), 1];Ih = w*fewal(func,x);
w = h * ones(1, n-1);Ih2 = (Ih+w*fewal(func, x(1:n-1)+h/2))/2;I = <i>I</i>h2;stimaerrore = abs(1h2-1h)/2;
x = \text{linspace}(a, b, 2*n-1);if (stimaerrore > tol)
  [I,stimaerrore,x] = trapeziadatt1(func,a,b,tol,2*n-1);
end
```
<span id="page-66-0"></span>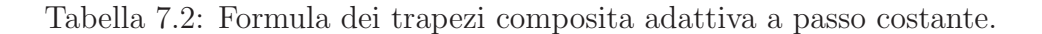

allora

$$
\left| \int_{a}^{b} f(x)dx - (I_{1}(f) + I_{2}(f)) \right| =
$$
\n
$$
= \left| \int_{a}^{\frac{a+b}{2}} f(x)dx - I_{1}(f) + \int_{\frac{a+b}{2}}^{b} f(x)dx - I_{2}(f) \right| \le
$$
\n
$$
\le \left| \int_{a}^{\frac{a+b}{2}} f(x)dx - I_{1}(f) \right| + \left| \int_{\frac{a+b}{2}}^{b} f(x)dx - I_{2}(f) \right| \le \text{tol}
$$

Tale procedura dar`a luogo ad una formula dei trapezi composita a passo variabile. Invece di usare tol/2 su ogni semi-intervallo, si può usare  $2 \cdot \text{tol}/3$ , per evitare una eccessiva sovrastima.

4. Consideriamo le due approssimazioni dell'integrale

$$
\int_{-\pi}^{\pi} \frac{x^2}{3} \cos(x^3) \mathrm{d}x
$$

ottenute con i comandi

```
function [I,stimaerrore,x] = trapeziadatt2(func,a,b,tol,varargin)if (nargin == 4)n = 3;else
  n = varargin{1};
end
h = (b-a)/(n-1);x = \text{linspace}(a, b, n);
w = h/2*[1, 2*ones(1, n-2), 1];Ih = w*fewal(func,x);
w = h * ones(1, n-1);Ih2 = (Ih+w*few1(func, x(1:n-1)+h/2))/2;I = <i>I</i>h2:
stimaerrore = abs(1h2-Ih)/2;
x = 1inspace(a,b,2*n-1);
if (stimaerrore > tol)
  [Is, stimaerrors, xs] = trapeziadatt2(func, a, a+(b-a)/2, 2*tol/3, n);[d,stimaerrored,xd] = trapeziadatt2(func,a+(b-a)/2,b,2*tol/3,n);I = Is+Id;stimaerrore = stimaerrores+stimaerrored;
  x = union(xs, xd);end
```
<span id="page-67-0"></span>Tabella 7.3: Formula dei trapezi composita adattiva a passo variabile.

trapeziadatt1(@integranda3,-pi,pi,1e-3);

e

trapeziadatt2(@integranda3,-pi,pi,1e-3);

Nel primo caso si usano 1025 punti di quadratura ottenendo un errore pari a circa 2.<sup>5568</sup> · <sup>10</sup><sup>−</sup><sup>4</sup> e nel secondo caso si usano 849 punti di quadratura ottenendo un errore pari a circa 1.2447·10<sup>−</sup><sup>4</sup> . In Figura [7.1](#page-68-0) è riportato il grafico della funzione integranda nell'intervallo  $[0, \pi]$  e i nodi di quadratura prodotti dalla formula dei trapezi adattiva a passo variabile.

5. La stima [\(7.5\)](#page-64-0) pu`o fallire clamorosamente. Si consideri, per esempio,  $f(x) = x \operatorname{sen}(2x)$ . Si ha

$$
\int_0^{2\pi} f(x) \mathrm{d}x = -\pi \; .
$$

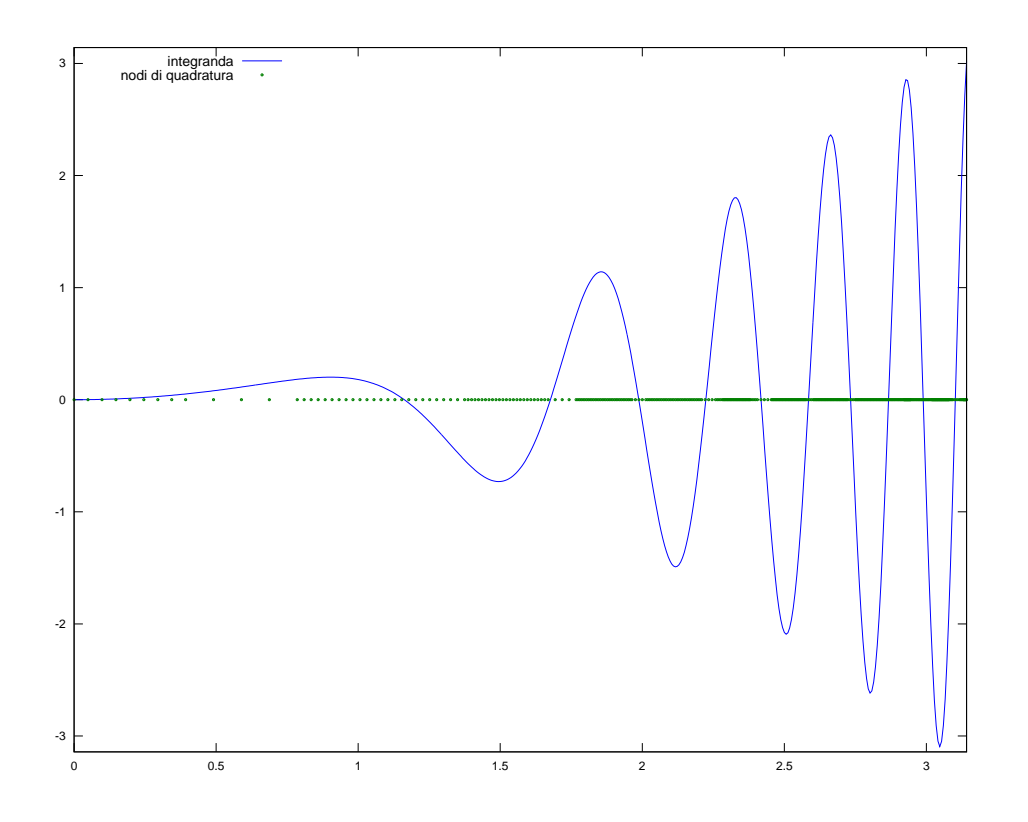

<span id="page-68-0"></span>Figura 7.1: Nodi di quadratura per la formula dei trapezi adattiva a passo variabile

Preso  $h = 2\pi$ , allora  $I_h(f) = 0$ , così come  $I_{h/2}(f) = 0$  e  $I_{h/4}(f) = 0$ .

# 7.2 Formula di Simpson composita

Tutto quanto detto per la formula dei trapezi composita si può ripetere con la formula di Simpson composita con passo h = (b−a)/(2n−2) (2n−1 nodi)

$$
I(f) = I_h(f) - \frac{b-a}{180} h^4 f^{(4)}(\xi_h)
$$

ove

$$
I_h(f) = \frac{h}{3} \left( f(a) + 4 \sum_{j=1}^{n-1} f(a + (2j - 1)h) + 2 \sum_{j=1}^{n-2} f(a + 2jh) + f(b) \right).
$$

## 7.3 Formula di Gauss–Legendre

Si consideri la formula di Gauss–Legendre per l'approssimazione dell'integrale

$$
\int_{-1}^1 f(x) dx \approx \sum_{j=1}^n w_j f(x_j) .
$$

Come noto, il grado di esattezza di tale formula è  $2n - 1$ . Consideriamo allora il seguente integrale

$$
\int_a^b p_{2n-1}(y) dy = \sum_{j=1}^n v_j p_{2n-1}(y_j)
$$

ove  $p_{2n-1}(y)$  è un polinomio di grado  $2n-1$  e i  $v_j$  e i  $y_j$  sono pesi e nodi di quadratura da determinare. Si ha

$$
\sum_{j=1}^{n} v_j p_{2n-1}(y_j) = \int_a^b p_{2n-1}(y) dy =
$$
  
= 
$$
\int_{-1}^1 p_{2n-1}(a + (b - a)(1 + x)/2) \frac{b - a}{2} dx =
$$
  
= 
$$
\frac{b - a}{2} \int_{-1}^1 q_{2n-1}(x) dx = \frac{b - a}{2} \sum_{j=1}^n w_j q_{2n-1}(x_j)
$$

con  $x = 2(y - a)/(b - a) - 1$ , da cui

$$
y_j = a + (b - a)(1 + x_j)/2
$$
  
 $v_j = (b - a)w_j/2$ 

I nodi e i pesi di quadratura per l'intervallo standard [−1, 1] si possono ottenere con le functions r\_jacobi e gauss di W. Gautschi riportate in Tabella [7.4](#page-70-0) e [7.5.](#page-71-0) L'uso di tali functions è mostrato in Tabella [7.6.](#page-71-1) Le functions necessarie per le altre formule di quadratura gaussiana si trovano all'indirizzo <http://www.cs.purdue.edu/archives/2002/wxg/codes/OPQ.html>.

## 7.4 Esercizi

1. Si consideri la formula dei trapezi composita per l'approssimazione dell'integrale

$$
\int_{-\pi}^{\pi} x^2 e^{-x^2} dx .
$$

```
% R_JACOBI Recurrence coefficients for monic Jacobi polynomials.
%
% ab=R_JACOBI(n,a,b) generates the first n recurrence
% coefficients for monic Jacobi polynomials with parameters
% a and b. These are orthogonal on [-1,1] relative to the
% weight function w(t)=(1-t)^a(a(t+t))^b. The n alpha-coefficients
% are stored in the first column, the n beta-coefficients in
% the second column, of the nx2 array ab. The call ab=
% R_JACOBI(n,a) is the same as ab=R_JACOBI(n,a,a) and
% ab=R_JACOBI(n) the same as ab=R_JACOBI(n,0,0).
%
% Supplied by Dirk Laurie, 6-22-1998; edited by Walter
% Gautschi, 4-4-2002.
%
function ab=r_iacobi(N,a,b)if nargin<2, a=0; end; if nargin<3, b=a; end
if((N<=0)|(a<=-1)|(b<=-1)) error('parameter(s) out of range'), endnu=(b-a)/(a+b+2);mu=2^{(a+b+1)*gamma(a+1)*gamma(b+1)/gamma(a+1+2)};
if N==1, ab=[nu mu]; return, end
N=N-1; n=1:N; nab=2*n+a+b;
A=[nu (b^2-a^2)*ones(1,N)./(nab.*(nab+2))];
n=2:N; nab=nab(n);
B1=4*(a+1)*(b+1)/((a+b+2)^2*(a+b+3));B=4*(n+a)*(n+b)*n.*(n+a+b)./((nab.^2).*(nab+1).*(nab-1));
ab=[A' [mu; B1; B']];
```
<span id="page-70-0"></span>Tabella 7.4: Formula di quadratura di Gauss–Legendre.

Si mostri, con un grafico logaritmico-logaritmico, l'andamento dell'errore calcolato rispetto alla soluzione di riferimento data dal comando quad di GNU Octave e della stima dell'errore data da [\(7.5\)](#page-64-0) in funzione del numero di nodi di quadratura n, con  $n = 10, 11, \ldots, 200$ .

2. Si utilizzi la stima a priori dell'errore per determinare il numero minimo di nodi necessari per approssimare l'integrale

$$
\int_{-3}^{3} \frac{\sec x}{1 + e^x} \mathrm{d}x
$$

con la formula dei trapezi composita con una precisione pari a  $10^{-2}$ .

```
% GAUSS Gauss quadrature rule.
%
% Given a weight function w encoded by the nx2 array ab of the
% first n recurrence coefficients for the associated orthogonal
% polynomials, the first column of ab containing the n alpha-
% coefficients and the second column the n beta-coefficients,
% the call xw=GAUSS(n,ab) generates the nodes and weights xw of
% the n-point Gauss quadrature rule for the weight function w.
% The nodes, in increasing order, are stored in the first
% column, the n corresponding weights in the second column, of
% the nx2 array xw.
%
function xw=gauss(N,ab)
N0=size(ab,1); if N0<N, error('input array ab too short'), end
J=zeros(N);
for n=1:N, J(n,n)=ab(n,1); end
for n=2:N
  J(n, n-1) = sqrt(ab(n, 2));J(n-1,n)=J(n,n-1);end
[V,D]=eig(J);[D,I]=sort(diag(D));V=V(: , I);
xw=[D \ ab(1,2)*V(1,:)'. ^2];
```
<span id="page-71-0"></span>Tabella 7.5: Formula di quadratura di Gauss–Legendre.

```
clear all
I = quad(@integral, -1, 1);N = 12:
ab = r_jacobi(N);xw = gauss(N,ab);
nodes = xw(:,1);weights = xw(:,2);
Igauss = weights'*integranda1(nodes);
error = abs(I-Igauss)
```
<span id="page-71-1"></span>Tabella 7.6: Formula di quadratura di Gauss–Legendre.
## 7.4. ESERCIZI 73

Lo si confronti con il numero di nodi dato dall'uso della formula dei trapezi composita adattiva a passo costante.

- 3.? Si implementi la formula di Simpson composita.
- 4.? Si ripeta l'esercizio [1](#page-69-0) per la formula di Simpson composita.
- 5.? Si implementino le formule di Simpson composite adattive, a passo costante e a passo variabile.
- 6. Si ripeta l'esercizio [1](#page-69-0) per la formula di Gauss–Legendre.

## Indice dei comandi

/, [19](#page-18-0) \, [18](#page-17-0) eig, [33](#page-32-0) fft,  $52$ fftshift, [52](#page-51-0) find, [45](#page-44-0) inv, [18](#page-17-0) max, [20](#page-19-0) mean, [37](#page-36-0) mkpp, [40](#page-39-0) polyfit, [37](#page-36-0) ppval, [40](#page-39-0) realmax, [6](#page-5-0) realmin, [6](#page-5-0) roots, [16](#page-15-0) spdiags, [24](#page-23-0) spline, [40](#page-39-0) std, [37](#page-36-0) toeplitz, [29](#page-28-0) unmkpp, [44](#page-43-0)